# **consolekit**

*Release 1.7.0*

**Additional utilities for click.**

**Dominic Davis-Foster**

**Apr 22, 2024**

# **Contents**

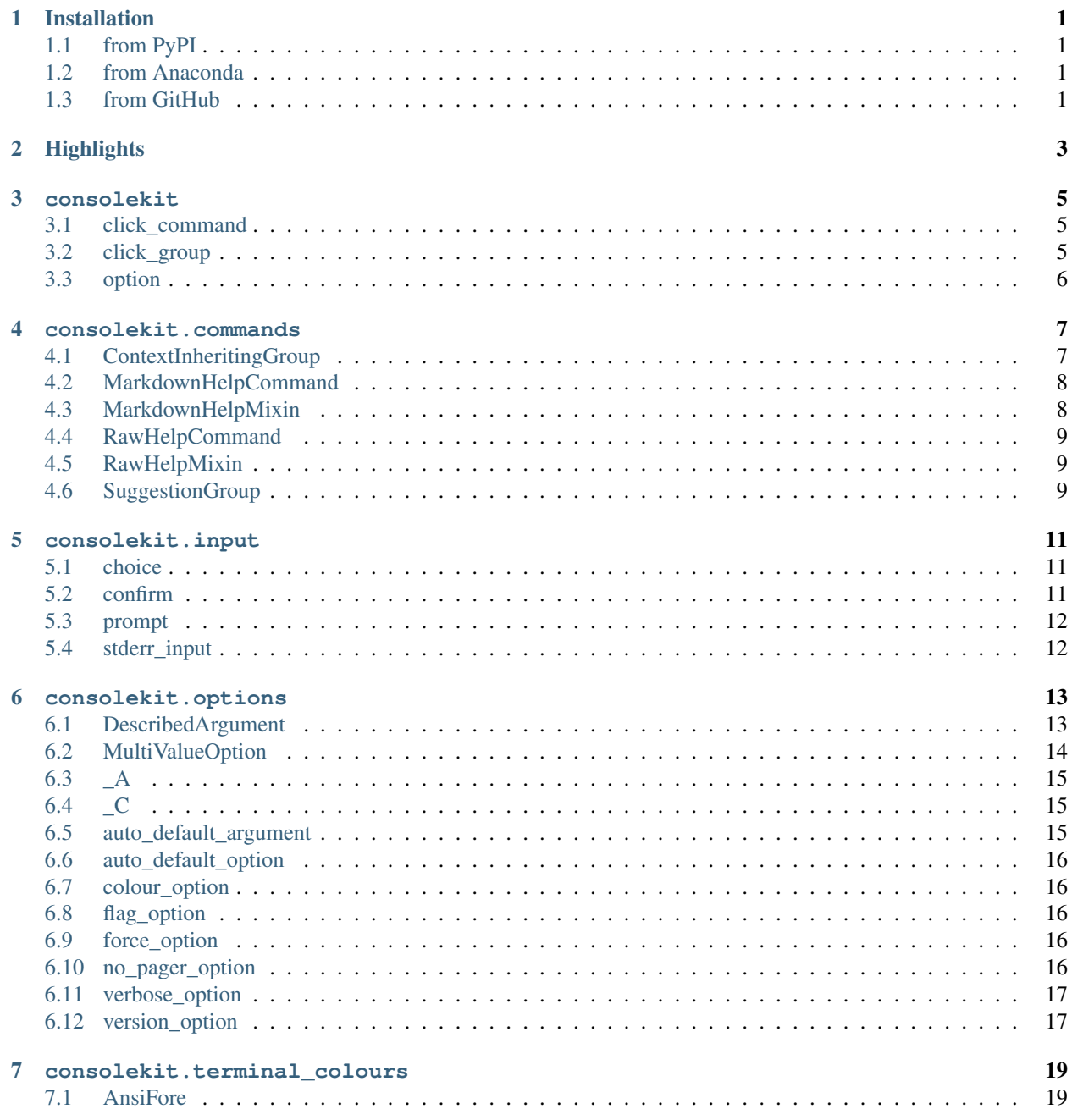

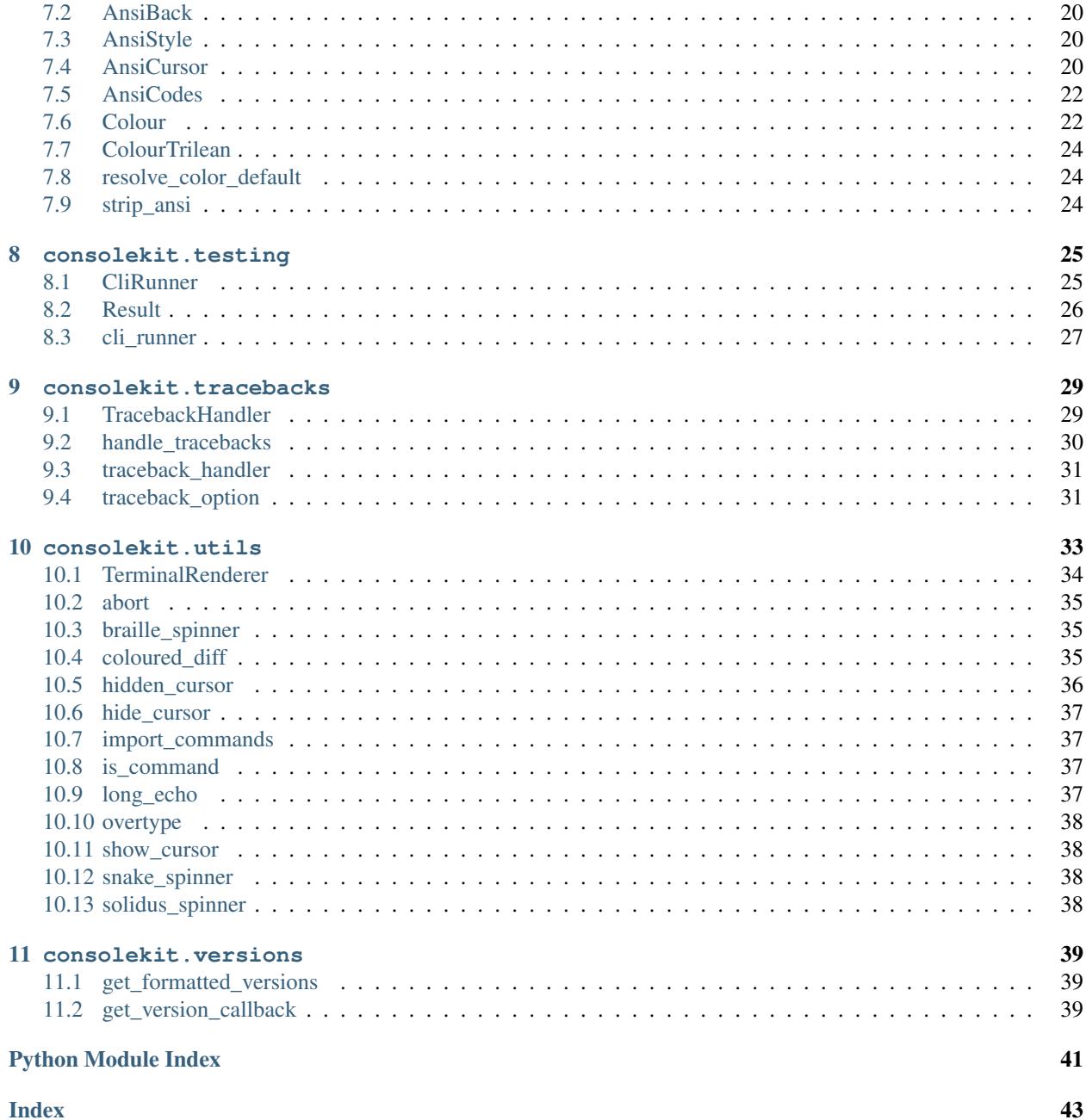

# **ONE**

# **Installation**

# <span id="page-4-1"></span><span id="page-4-0"></span>**1.1 from PyPI**

\$ python3 -m pip install consolekit --user

# <span id="page-4-2"></span>**1.2 from Anaconda**

#### First add the required channels

```
$ conda config --add channels https://conda.anaconda.org/conda-forge
$ conda config --add channels https://conda.anaconda.org/domdfcoding
```
# Then install

\$ conda install consolekit

# <span id="page-4-3"></span>**1.3 from GitHub**

\$ python3 -m pip install git+https://github.com/domdfcoding/consolekit@master --user

Additionally, for better support in terminals, install [psutil](https://pypi.org/project/psutil/) by specifying the terminals extra:

\$ python -m pip install consolekit[terminals]

or, if you installed consolekit through conda:

\$ conda install -c conda-forge psutil

# **TWO**

# **Highlights**

```
• commands.SuggestionGroup
```

```
SuggestionGroup(
  name: Optional[str] = None,
  commands: Union[MutableMapping[str, Command], Sequence[Command], None]
˓→= None,
  **attrs: Any,
  )
```
Subclass of click. Group which suggests the most similar command if the command is not found.

• [commands.MarkdownHelpCommand](#page-11-0)

```
MarkdownHelpCommand(
  name: Optional[str],
  context_settings: Optional[MutableMapping[str, Any]] = None,
  callback: Optional[Callable[..., Any]] = None,
  params: Optional[List[Parameter]] = None,
  help: Optional[str] = None,
  epilog: Optional[str] = None,
  short_help: Optional[str] = None,
  options_metavar: Optional[str] = '[OPTIONS]',
  add_help_option: bool = True,
  no_args_is_help: bool = False,
  hidden: bool = False,
  deprecated: bool = False,
  )
```
Subclass of click. Command which treats the help text as markdown and prints a rendered representation.

```
• options.auto_default_option()
```

```
auto_default_option(
  *param_decls,
  **attrs,
  ) -> Callable [ [ -C], - C]
```
Attaches an option to the command, with a default value determined from the decorated function's signature.

```
input.choice()
```

```
choice(
 options: Union[List[str], Mapping[str, str]],
 text: str = '',
 default: Optional[str] = None,
 prompt_suffix: str = ': ',
 boolTrue,
 err: bool = False,
 int = 0,
 ) -> Union[str, int]
```
Prompts a user for input.

# **THREE**

# **consolekit**

<span id="page-8-3"></span><span id="page-8-0"></span>Additional utilities for [click.](https://click.palletsprojects.com/en/7.x/)

Attention: consolekit disables Python's readline history to prevent unrelated histories appearing for prompts. If the original behaviour is desired run:

#### **import readline**

```
readline.set_history_length(-1)
readline.set_auto_history(True)
```
# Functions:

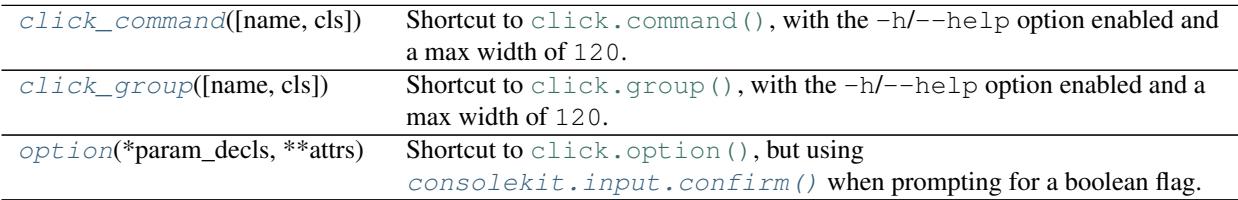

## <span id="page-8-1"></span>**click\_command**(*name=None*, *cls=None*, *\*\*attrs*)

Shortcut to [click.command\(\)](https://click.palletsprojects.com/en/8.1.x/api/#click.command), with the  $-h/-$ -help option enabled and a max width of 120.

# Parameters

- **name** ([Optional](https://docs.python.org/3/library/typing.html#typing.Optional)[[str](https://docs.python.org/3/library/stdtypes.html#str)]) Default [None](https://docs.python.org/3/library/constants.html#None).
- **cls** ([Type](https://docs.python.org/3/library/typing.html#typing.Type)[[Command](https://click.palletsprojects.com/en/8.1.x/api/#click.Command)]) Default [None](https://docs.python.org/3/library/constants.html#None).
- **\*\*attrs** ([Any](https://docs.python.org/3/library/typing.html#typing.Any)) Additional keyword arguments passed to the [Command](https://click.palletsprojects.com/en/8.1.x/api/#click.Command).

Return type Callable[[Callable], [Command](https://click.palletsprojects.com/en/8.1.x/api/#click.Command)]

## <span id="page-8-2"></span>**click\_group**(*name=None*, *cls=None*, *\*\*attrs*)

Shortcut to [click.group\(\)](https://click.palletsprojects.com/en/8.1.x/api/#click.group), with the  $-h/-$ -help option enabled and a max width of 120.

## Parameters

- **name** ([Optional](https://docs.python.org/3/library/typing.html#typing.Optional)[[str](https://docs.python.org/3/library/stdtypes.html#str)]) Default [None](https://docs.python.org/3/library/constants.html#None).
- **cls** ([Type](https://docs.python.org/3/library/typing.html#typing.Type)[[Group](https://click.palletsprojects.com/en/8.1.x/api/#click.Group)]) Default [None](https://docs.python.org/3/library/constants.html#None).
- **\*\*attrs** ([Any](https://docs.python.org/3/library/typing.html#typing.Any)) Additional keyword arguments passed to the [Group](https://click.palletsprojects.com/en/8.1.x/api/#click.Group).

Return type [Callable](https://docs.python.org/3/library/typing.html#typing.Callable)[[[Callable](https://docs.python.org/3/library/typing.html#typing.Callable)], ~\_G]

# <span id="page-9-1"></span><span id="page-9-0"></span>**option**(*\*param\_decls*, *\*\*attrs*)

Shortcut to [click.option\(\)](https://click.palletsprojects.com/en/8.1.x/api/#click.option), but using [consolekit.input.confirm\(\)](#page-14-2) when prompting for a boolean flag.

# Parameters

- **\*param\_decls** ([str](https://docs.python.org/3/library/stdtypes.html#str))
- \*\*attrs ([Any](https://docs.python.org/3/library/typing.html#typing.Any)) Additional keyword arguments passed to [click.command\(\)](https://click.palletsprojects.com/en/8.1.x/api/#click.command).

Return type [Callable](https://docs.python.org/3/library/typing.html#typing.Callable)[[~\_C], ~\_C]

# **FOUR**

# **consolekit.commands**

<span id="page-10-3"></span><span id="page-10-0"></span>Customised click commands and command groups.

New in version 0.8.0.

# Classes:

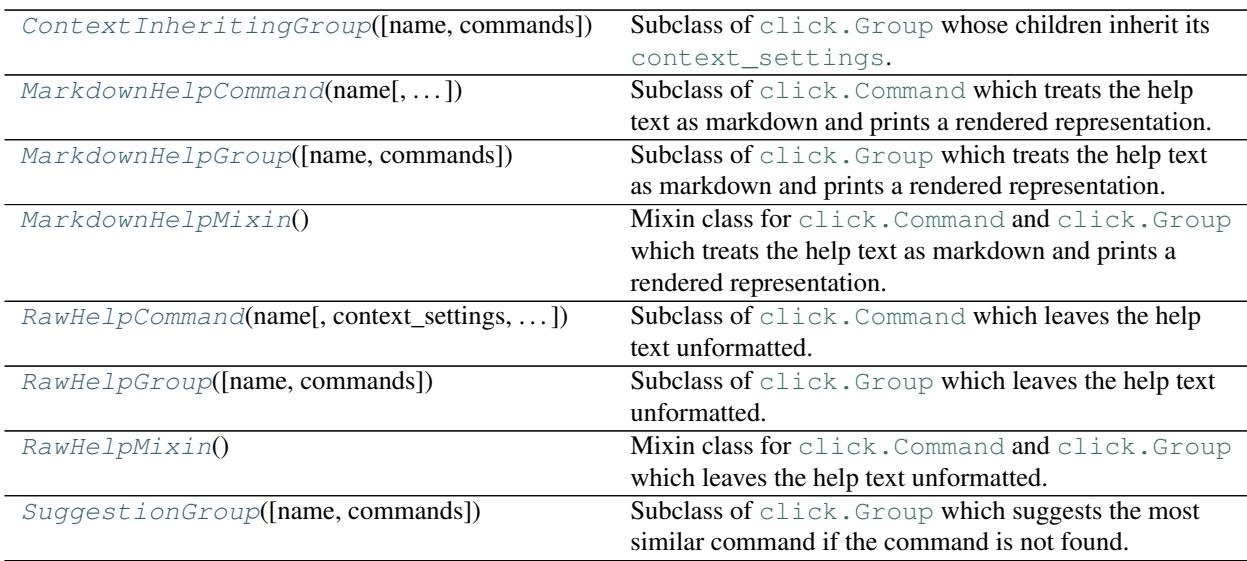

## <span id="page-10-1"></span>**class ContextInheritingGroup**(*name=None*, *commands=None*, *\*\*attrs*)

Bases: [Group](https://click.palletsprojects.com/en/8.1.x/api/#click.Group)

Subclass of [click.Group](https://click.palletsprojects.com/en/8.1.x/api/#click.Group) whose children inherit its [context\\_settings](https://click.palletsprojects.com/en/8.1.x/api/#click.BaseCommand.context_settings).

The group's commands can be given different context settings by passing the context\_settings keyword argument to [command\(\)](#page-10-2) and [group\(\)](#page-11-2) as normal.

New in version 1.1.0.

# Methods:

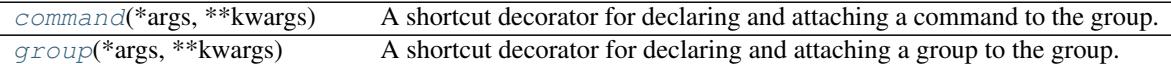

<span id="page-10-2"></span>**command**(*\*args*, *\*\*kwargs*)

A shortcut decorator for declaring and attaching a command to the group.

This takes the same arguments as  $\text{click}$ , command() but immediately registers the created command with this instance by calling into [click.Group.add\\_command\(\)](https://click.palletsprojects.com/en/8.1.x/api/#click.Group.add_command).

Return type [Callable](https://docs.python.org/3/library/typing.html#typing.Callable)[[Callable[..., [Any](https://docs.python.org/3/library/typing.html#typing.Any)]], [Command](https://click.palletsprojects.com/en/8.1.x/api/#click.Command)]

<span id="page-11-3"></span><span id="page-11-2"></span>**group**(*\*args*, *\*\*kwargs*)

A shortcut decorator for declaring and attaching a group to the group.

This takes the same arguments as  $\text{click.group}()$  but immediately registers the created group with this instance by calling into [click.Group.add\\_command\(\)](https://click.palletsprojects.com/en/8.1.x/api/#click.Group.add_command).

Return type [Callable](https://docs.python.org/3/library/typing.html#typing.Callable)[[Callable[..., [Any](https://docs.python.org/3/library/typing.html#typing.Any)]], [Group](https://click.palletsprojects.com/en/8.1.x/api/#click.Group)]

# <span id="page-11-0"></span>**class MarkdownHelpCommand**

#### **class MarkdownHelpGroup**

Bases: [MarkdownHelpMixin](#page-11-1)

Subclasses of [click.Command](https://click.palletsprojects.com/en/8.1.x/api/#click.Command) and [click.Group](https://click.palletsprojects.com/en/8.1.x/api/#click.Group) which treat the help text as markdown and print a rendered representation.

Tested in Gnome Terminal and Terminator (both libVTE-based), and PyCharm. libVTE has the best support. PyCharm's support for italics and strikethrough is poor. Support on Windows is, as expected, poor.

Not tested on other terminals, but contributions are welcome to improve support.

New in version 0.8.0.

```
MarkdownHelpCommand.parse_args(ctx, args)
```
Parse the given arguments and modify the context as necessary.

### Parameters

- **ctx** ([Context](https://click.palletsprojects.com/en/8.1.x/api/#click.Context))
- **args** ([List](https://docs.python.org/3/library/typing.html#typing.List)[[str](https://docs.python.org/3/library/stdtypes.html#str)])

Return type [List](https://docs.python.org/3/library/typing.html#typing.List)[[str](https://docs.python.org/3/library/stdtypes.html#str)]

#### <span id="page-11-1"></span>**class MarkdownHelpMixin**

Bases: [object](https://docs.python.org/3/library/functions.html#object)

Mixin class for [click.Command](https://click.palletsprojects.com/en/8.1.x/api/#click.Command) and [click.Group](https://click.palletsprojects.com/en/8.1.x/api/#click.Group) which treats the help text as markdown and prints a rendered representation.

See also: [MarkdownHelpCommand](#page-11-0) and [MarkdownHelpGroup](#page-11-0)

Tip: This can be combined with groups such as [SuggestionGroup](#page-12-2).

Tested in Gnome Terminal and Terminator (both libVTE-based), and PyCharm. libVTE has the best support. PyCharm's support for italics and strikethrough is poor. Support on Windows is, as expected, poor.

Not tested on other terminals, but contributions are welcome to improve support.

New in version 0.8.0.

# **format\_help\_text**(*ctx*, *formatter*)

Writes the help text to the formatter if it exists.

**Parameters** 

- **ctx** ([Context](https://click.palletsprojects.com/en/8.1.x/api/#click.Context))
- **formatter** ([HelpFormatter](https://click.palletsprojects.com/en/8.1.x/api/#click.HelpFormatter))

# <span id="page-12-3"></span><span id="page-12-0"></span>**class RawHelpCommand**

## **class RawHelpGroup**

## Bases: [RawHelpMixin](#page-12-1)

Subclasses of [click.Command](https://click.palletsprojects.com/en/8.1.x/api/#click.Command) and [click.Group](https://click.palletsprojects.com/en/8.1.x/api/#click.Group) which leave the help text unformatted.

New in version 0.8.0.

## <span id="page-12-1"></span>**class RawHelpMixin**

Bases: [object](https://docs.python.org/3/library/functions.html#object)

Mixin class for [click.Command](https://click.palletsprojects.com/en/8.1.x/api/#click.Command) and [click.Group](https://click.palletsprojects.com/en/8.1.x/api/#click.Group) which leaves the help text unformatted.

See also: [RawHelpCommand](#page-12-0) and [RawHelpGroup](#page-12-0)

Tip: This can be combined with groups such as [SuggestionGroup](#page-12-2).

New in version 0.8.0.

**format\_help\_text**(*ctx*, *formatter*) Writes the help text to the formatter if it exists.

#### **Parameters**

- **ctx** ([Context](https://click.palletsprojects.com/en/8.1.x/api/#click.Context))
- **formatter** ([HelpFormatter](https://click.palletsprojects.com/en/8.1.x/api/#click.HelpFormatter))

## <span id="page-12-2"></span>**class SuggestionGroup**(*name=None*, *commands=None*, *\*\*attrs*)

Bases: [ContextInheritingGroup](#page-10-1)

Subclass of click. Group which suggests the most similar command if the command is not found.

Changed in version 0.8.0: Moved to [consolekit.commands](#page-10-0).

Changed in version 1.1.0: Now inherits from [ContextInheritingGroup](#page-10-1)

#### **resolve\_command**(*ctx*, *args*)

Resolve the requested command belonging to this group, and print a suggestion if it can't be found.

#### **Parameters**

- **ctx** ([Context](https://click.palletsprojects.com/en/8.1.x/api/#click.Context))
- **args** ([List](https://docs.python.org/3/library/typing.html#typing.List)[[str](https://docs.python.org/3/library/stdtypes.html#str)])

Return type [Tuple](https://docs.python.org/3/library/typing.html#typing.Tuple)[[str](https://docs.python.org/3/library/stdtypes.html#str), [Command](https://click.palletsprojects.com/en/8.1.x/api/#click.Command), [List](https://docs.python.org/3/library/typing.html#typing.List)[str]]

Returns The name of the matching command, the click. Command object itself, and any remaining arguments.

# **consolekit.input**

<span id="page-14-3"></span><span id="page-14-0"></span>Input functions (prompt, choice etc.).

## Functions:

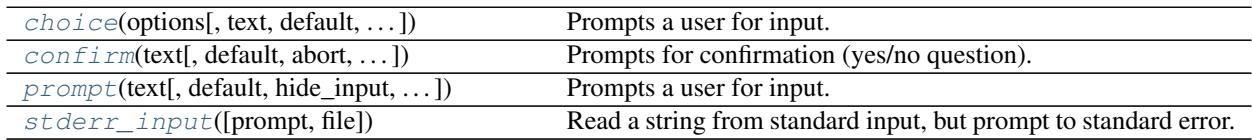

<span id="page-14-1"></span>**choice**(*options*, *text=''*, *default=None*, *prompt\_suffix=': '*, *show\_default=True*, *err=False*, *start\_index=0*) Prompts a user for input.

If the user aborts the input by sending an interrupt signal, this function will catch it and raise a [click.Abort](https://click.palletsprojects.com/en/8.1.x/api/#click.Abort) exception.

## Parameters

- **options** ([Union](https://docs.python.org/3/library/typing.html#typing.Union)[[List](https://docs.python.org/3/library/typing.html#typing.List)[[str](https://docs.python.org/3/library/stdtypes.html#str)], [Mapping](https://docs.python.org/3/library/typing.html#typing.Mapping)[[str](https://docs.python.org/3/library/stdtypes.html#str), [str](https://docs.python.org/3/library/stdtypes.html#str)]])
- **text** ([str](https://docs.python.org/3/library/stdtypes.html#str)) The text to show for the prompt. Default ''.
- **default** ([Optional](https://docs.python.org/3/library/typing.html#typing.Optional)[[str](https://docs.python.org/3/library/stdtypes.html#str)]) The index of the default value to use if the user does not enter anything. If this is not given it will prompt the user until aborted. Default [None](https://docs.python.org/3/library/constants.html#None).
- **prompt**  $\text{suffix}(\text{str}) A \text{ suffix}$  $\text{suffix}(\text{str}) A \text{ suffix}$  $\text{suffix}(\text{str}) A \text{ suffix}$  that should be added to the prompt. Default ': '.
- **show\_default** ([bool](https://docs.python.org/3/library/functions.html#bool)) Shows or hides the default value in the prompt. Default [True](https://docs.python.org/3/library/constants.html#True).
- **err** ([bool](https://docs.python.org/3/library/functions.html#bool)) If [True](https://docs.python.org/3/library/constants.html#True) the file defaults to stderr instead of stdout, the same as with echo. Default [False](https://docs.python.org/3/library/constants.html#False).
- **start\_index** ([int](https://docs.python.org/3/library/functions.html#int)) If options is a list of values, sets the start index. Default 0.

# Return type [Union](https://docs.python.org/3/library/typing.html#typing.Union)[[str](https://docs.python.org/3/library/stdtypes.html#str), [int](https://docs.python.org/3/library/functions.html#int)]

# **Overloads**

- [choice](#page-14-1)(options: [List](https://docs.python.org/3/library/typing.html#typing.List)[[str](https://docs.python.org/3/library/stdtypes.html#str)], text = ..., default: [Optional](https://docs.python.org/3/library/typing.html#typing.Optional)[str] = ..., prompt\_suffix = ..., show default = ...,  $err = ...$ , start index = ... ) -> [int](https://docs.python.org/3/library/functions.html#int)
- *[choice](#page-14-1)*(options: [Mapping](https://docs.python.org/3/library/typing.html#typing.Mapping)[[str](https://docs.python.org/3/library/stdtypes.html#str), str], text = ..., default: [Optional](https://docs.python.org/3/library/typing.html#typing.Optional)[str] = ..., prompt\_suffix = ..., show\_default = ...,  $err = ...$ , start\_index = ...) -> [str](https://docs.python.org/3/library/stdtypes.html#str)

## <span id="page-14-2"></span>**confirm**(*text*, *default=False*, *abort=False*, *prompt\_suffix=': '*, *show\_default=True*, *err=False*) Prompts for confirmation (yes/no question).

If the user aborts the input by sending a interrupt signal this function will catch it and raise a click. Abort exception.

#### <span id="page-15-2"></span>Parameters

- **text**  $(s \text{tr})$  The question to ask.
- **default** ([bool](https://docs.python.org/3/library/functions.html#bool)) The default for the prompt. Default [False](https://docs.python.org/3/library/constants.html#False).
- **abort** ([bool](https://docs.python.org/3/library/functions.html#bool)) If [True](https://docs.python.org/3/library/constants.html#True) a negative answer aborts the exception by raising click. Abort. Default [False](https://docs.python.org/3/library/constants.html#False).
- **prompt\_suffix** ([str](https://docs.python.org/3/library/stdtypes.html#str)) A suffix that should be added to the prompt. Default ': '.
- **show\_default** ([bool](https://docs.python.org/3/library/functions.html#bool)) Shows or hides the default value in the prompt. Default [True](https://docs.python.org/3/library/constants.html#True).
- **err** ([bool](https://docs.python.org/3/library/functions.html#bool)) If [True](https://docs.python.org/3/library/constants.html#True) the file defaults to stderr instead of stdout, the same as with echo. Default [False](https://docs.python.org/3/library/constants.html#False).

<span id="page-15-0"></span>**prompt**(*text*, *default=None*, *hide\_input=False*, *confirmation\_prompt=False*, *type=None*, *value\_proc=None*, *prompt\_suffix=': '*, *show\_default=True*, *err=False*, *show\_choices=True*)

Prompts a user for input.

If the user aborts the input by sending an interrupt signal, this function will catch it and raise a click. Abort exception.

#### Parameters

- **text**  $(s \text{tr})$  The text to show for the prompt.
- **default** ([Optional](https://docs.python.org/3/library/typing.html#typing.Optional)[[str](https://docs.python.org/3/library/stdtypes.html#str)]) The default value to use if no input happens. If this is not given it will prompt until it is aborted. Default [None](https://docs.python.org/3/library/constants.html#None).
- **hide\_input** ([bool](https://docs.python.org/3/library/functions.html#bool)) If [True](https://docs.python.org/3/library/constants.html#True) then the input value will be hidden. Default [False](https://docs.python.org/3/library/constants.html#False).
- **confirmation\_prompt** ([Union](https://docs.python.org/3/library/typing.html#typing.Union)[[bool](https://docs.python.org/3/library/functions.html#bool), [str](https://docs.python.org/3/library/stdtypes.html#str)]) Asks for confirmation for the value. Can be set to a string instead of [True](https://docs.python.org/3/library/constants.html#True) to customize the message. Default [False](https://docs.python.org/3/library/constants.html#False).
- **type** ([Union](https://docs.python.org/3/library/typing.html#typing.Union)[[type](https://docs.python.org/3/library/functions.html#type), [ParamType](https://click.palletsprojects.com/en/8.1.x/api/#click.ParamType), [Tuple](https://docs.python.org/3/library/typing.html#typing.Tuple)[[Union](https://docs.python.org/3/library/typing.html#typing.Union)[[type](https://docs.python.org/3/library/functions.html#type), [ParamType](https://click.palletsprojects.com/en/8.1.x/api/#click.ParamType)], . . . ], [Callable](https://docs.python.org/3/library/typing.html#typing.Callable)[[[str](https://docs.python.org/3/library/stdtypes.html#str)], [Any](https://docs.python.org/3/library/typing.html#typing.Any)], [Callable](https://docs.python.org/3/library/typing.html#typing.Callable)[[[Optional](https://docs.python.org/3/library/typing.html#typing.Optional)[[str](https://docs.python.org/3/library/stdtypes.html#str)]], [Any](https://docs.python.org/3/library/typing.html#typing.Any)], [None](https://docs.python.org/3/library/constants.html#None)]) – The type to check the value against. Default [None](https://docs.python.org/3/library/constants.html#None).
- **value\_proc** ([Optional](https://docs.python.org/3/library/typing.html#typing.Optional)[[Callable](https://docs.python.org/3/library/typing.html#typing.Callable)[[[Optional](https://docs.python.org/3/library/typing.html#typing.Optional)[[str](https://docs.python.org/3/library/stdtypes.html#str)]], [Any](https://docs.python.org/3/library/typing.html#typing.Any)]]) If this parameter is provided it must be a function that is invoked instead of the type conversion to convert a value. Default [None](https://docs.python.org/3/library/constants.html#None).
- **prompt\_suffix** ([str](https://docs.python.org/3/library/stdtypes.html#str)) A suffix that should be added to the prompt. Default ':
- show  $\text{default}$  ([bool](https://docs.python.org/3/library/functions.html#bool)) Shows or hides the default value in the prompt. Default  $True$ .
- **err** ([bool](https://docs.python.org/3/library/functions.html#bool)) If [True](https://docs.python.org/3/library/constants.html#True) the file defaults to stderr instead of stdout, the same as with [click.echo\(\)](https://click.palletsprojects.com/en/8.1.x/api/#click.echo). Default [False](https://docs.python.org/3/library/constants.html#False).
- **show\_choices** ([bool](https://docs.python.org/3/library/functions.html#bool)) Show or hide choices if the passed type is a click. Choice. For example, if the choice is either day or week, show\_choices is [True](https://docs.python.org/3/library/constants.html#True) and text is 'Group by' then the prompt will be 'Group by (day, week): '. Default [True](https://docs.python.org/3/library/constants.html#True).
- <span id="page-15-1"></span>**stderr\_input**(*prompt=''*, *file=<\_io.TextIOWrapper name='<stdout>' mode='w' encoding='utf-8'>*) Read a string from standard input, but prompt to standard error.

The trailing newline is stripped. If the user hits EOF (Unix:  $Ctr1-D$ , Windows:  $Ctr1-Z+Return$ ), raise [EOFError](https://docs.python.org/3/library/exceptions.html#EOFError).

On Unix, GNU readline is used if enabled.

The prompt string, if given, is printed to stderr without a trailing newline before reading.

#### Return type [str](https://docs.python.org/3/library/stdtypes.html#str)

# **SIX**

# **consolekit.options**

<span id="page-16-2"></span><span id="page-16-0"></span>Command line options.

New in version 0.4.0.

Classes:

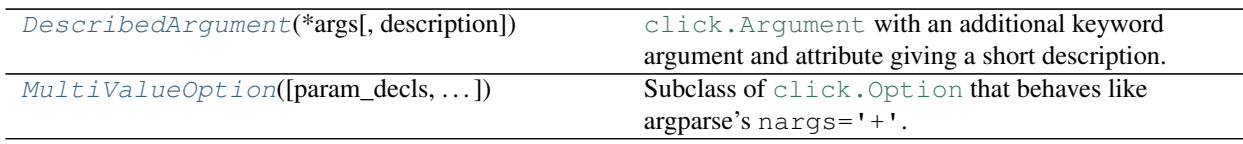

Data:

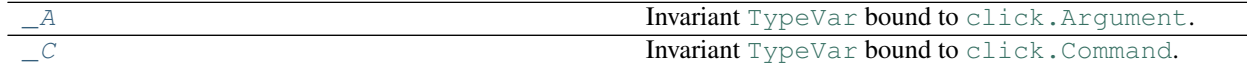

Functions:

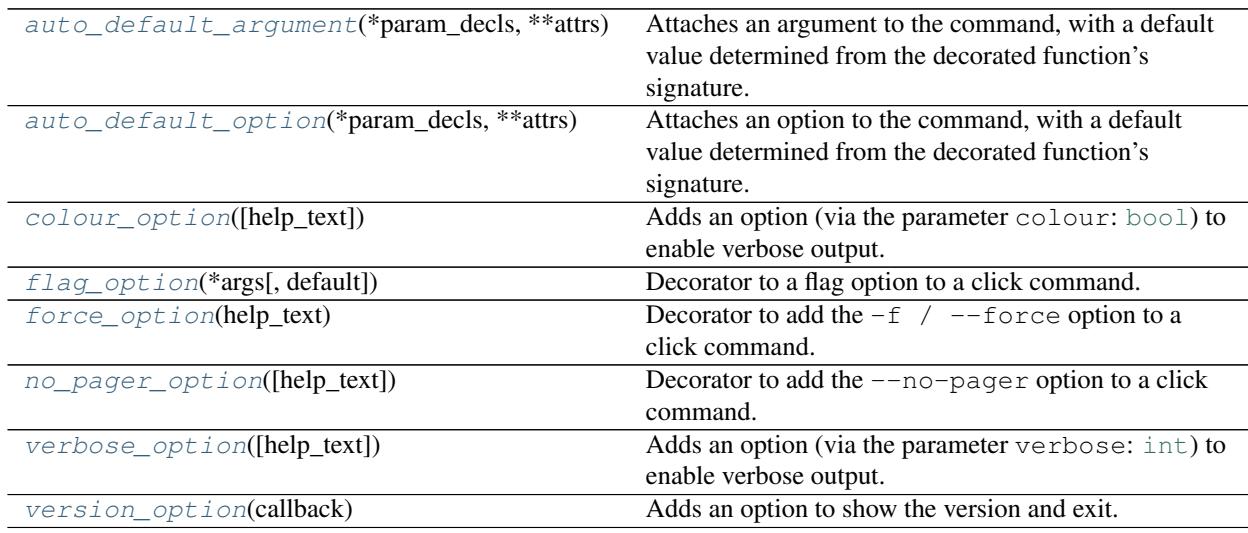

# <span id="page-16-1"></span>**class DescribedArgument**(*\*args*, *description=None*, *\*\*kwargs*)

Bases: [Argument](https://click.palletsprojects.com/en/8.1.x/api/#click.Argument)

[click.Argument](https://click.palletsprojects.com/en/8.1.x/api/#click.Argument) with an additional keyword argument and attribute giving a short description.

This is not shown in the help text, but may be useful for manpages or HTML documentation where additional information can be provided.

New in version 1.2.0.

<span id="page-17-1"></span>Parameters description ([Optional](https://docs.python.org/3/library/typing.html#typing.Optional)[[str](https://docs.python.org/3/library/stdtypes.html#str)]) - Default [None](https://docs.python.org/3/library/constants.html#None).

See [click.Argument](https://click.palletsprojects.com/en/8.1.x/api/#click.Argument) and [click.Parameter](https://click.palletsprojects.com/en/8.1.x/api/#click.Parameter) for descriptions of the other keyword argu ments.

#### **description**

Type: [Optional](https://docs.python.org/3/library/typing.html#typing.Optional)[[str](https://docs.python.org/3/library/stdtypes.html#str)]

A short description of the argument.

```
class MultiValueOption(param_decls=None, show_default=False, help=None, hidden=False,
                             type=None, required=False, default=(), callback=None, metavar=None,
                             expose_value=True, is_eager=False)
```
Bases: [Option](https://click.palletsprojects.com/en/8.1.x/api/#click.Option)

Subclass of click. Option that behaves like argparse's nargs='+'.

New in version 0.6.0.

### Parameters

- **param\_decls** ([Optional](https://docs.python.org/3/library/typing.html#typing.Optional)[[List](https://docs.python.org/3/library/typing.html#typing.List)[[str](https://docs.python.org/3/library/stdtypes.html#str)]]) The parameter declarations for this option or argument. This is a list of flags or argument names. Default [None](https://docs.python.org/3/library/constants.html#None).
- **show** default ([bool](https://docs.python.org/3/library/functions.html#bool)) Controls whether the default value should be shown on the help page. Normally, defaults are not shown. If this value is a string, it shows the string instead of the value. This is particularly useful for dynamic options. Default [False](https://docs.python.org/3/library/constants.html#False).
- **help** ([Optional](https://docs.python.org/3/library/typing.html#typing.Optional)[[str](https://docs.python.org/3/library/stdtypes.html#str)]) The help string. Default [None](https://docs.python.org/3/library/constants.html#None).
- **hidden** ([bool](https://docs.python.org/3/library/functions.html#bool)) Hide this option from help outputs. Default [False](https://docs.python.org/3/library/constants.html#False).
- **type** ([Union](https://docs.python.org/3/library/typing.html#typing.Union)[[type](https://docs.python.org/3/library/functions.html#type), [ParamType](https://click.palletsprojects.com/en/8.1.x/api/#click.ParamType), [Tuple](https://docs.python.org/3/library/typing.html#typing.Tuple)[[Union](https://docs.python.org/3/library/typing.html#typing.Union)[[type](https://docs.python.org/3/library/functions.html#type), [ParamType](https://click.palletsprojects.com/en/8.1.x/api/#click.ParamType)], . . . ], [Callable](https://docs.python.org/3/library/typing.html#typing.Callable)[[[str](https://docs.python.org/3/library/stdtypes.html#str)], [Any](https://docs.python.org/3/library/typing.html#typing.Any)], [Callable](https://docs.python.org/3/library/typing.html#typing.Callable)[[[Optional](https://docs.python.org/3/library/typing.html#typing.Optional)[[str](https://docs.python.org/3/library/stdtypes.html#str)]], [Any](https://docs.python.org/3/library/typing.html#typing.Any)], [None](https://docs.python.org/3/library/constants.html#None)]) – The type that should be used. Either a click. ParamType or a Python type. The later is converted into the former automatically if supported. Default [None](https://docs.python.org/3/library/constants.html#None).
- **required** ([bool](https://docs.python.org/3/library/functions.html#bool)) Controls whether this is optional. Default [False](https://docs.python.org/3/library/constants.html#False).
- **default** ([Optional](https://docs.python.org/3/library/typing.html#typing.Optional)[[Any](https://docs.python.org/3/library/typing.html#typing.Any)]) The default value if omitted. This can also be a callable, in which case it is invoked when the default is needed without any arguments. Default ().
- **callback** ([Optional](https://docs.python.org/3/library/typing.html#typing.Optional)[[Callable](https://docs.python.org/3/library/typing.html#typing.Callable)[[[Context](https://click.palletsprojects.com/en/8.1.x/api/#click.Context), [Parameter](https://click.palletsprojects.com/en/8.1.x/api/#click.Parameter), [str](https://docs.python.org/3/library/stdtypes.html#str)], [Any](https://docs.python.org/3/library/typing.html#typing.Any)]]) A callback that should be executed after the parameter was matched. This is called as fn(ctx, param, value) and needs to return the value. Default [None](https://docs.python.org/3/library/constants.html#None).
- **metavar** ([Optional](https://docs.python.org/3/library/typing.html#typing.Optional) [[str](https://docs.python.org/3/library/stdtypes.html#str)]) How the value is represented in the help page. Default [None](https://docs.python.org/3/library/constants.html#None).
- **expose\_value** ([bool](https://docs.python.org/3/library/functions.html#bool)) If [True](https://docs.python.org/3/library/constants.html#True) then the value is passed onwards to the command callback and stored on the context, otherwise it is skipped. Default  $True$ .
- **is\_eager** ([bool](https://docs.python.org/3/library/functions.html#bool)) Eager values are processed before non eager ones. Default [False](https://docs.python.org/3/library/constants.html#False).

Example usage:

```
@click.option(
        "--select",
        type=click.STRING,
        help="The checks to enable",
        cls=MultiValueOption,
        )
@click_command()
```
(continues on next page)

(continued from previous page)

```
def main(select: Iterable[str]):
    select = list(select)
```
### Methods:

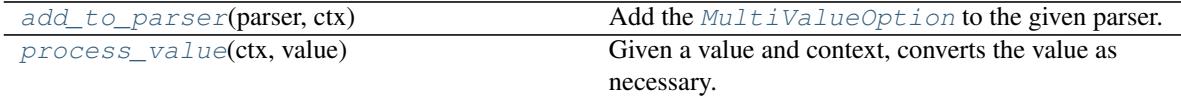

#### <span id="page-18-3"></span>**add\_to\_parser**(*parser*, *ctx*)

Add the [MultiValueOption](#page-17-0) to the given parser.

#### **Parameters**

- **parser** ([OptionParser](https://click.palletsprojects.com/en/8.1.x/api/#click.OptionParser))
- **ctx** ([Context](https://click.palletsprojects.com/en/8.1.x/api/#click.Context))

## Return type [Any](https://docs.python.org/3/library/typing.html#typing.Any)

# <span id="page-18-4"></span>**process\_value**(*ctx*, *value*)

Given a value and context, converts the value as necessary.

#### **Parameters**

- **ctx** ([Context](https://click.palletsprojects.com/en/8.1.x/api/#click.Context))
- **value** ([Any](https://docs.python.org/3/library/typing.html#typing.Any))

Return type [Optional](https://docs.python.org/3/library/typing.html#typing.Optional)[[Tuple](https://docs.python.org/3/library/typing.html#typing.Tuple)]

### <span id="page-18-0"></span>**\_A = TypeVar(\_A, bound=Argument)**

Type: [TypeVar](https://docs.python.org/3/library/typing.html#typing.TypeVar)

Invariant [TypeVar](https://docs.python.org/3/library/typing.html#typing.TypeVar) bound to [click.Argument](https://click.palletsprojects.com/en/8.1.x/api/#click.Argument).

## <span id="page-18-1"></span>**\_C = TypeVar(\_C, bound=Command)**

Type: [TypeVar](https://docs.python.org/3/library/typing.html#typing.TypeVar)

Invariant [TypeVar](https://docs.python.org/3/library/typing.html#typing.TypeVar) bound to [click.Command](https://click.palletsprojects.com/en/8.1.x/api/#click.Command).

### <span id="page-18-2"></span>**auto\_default\_argument**(*\*param\_decls*, *\*\*attrs*)

Attaches an argument to the command, with a default value determined from the decorated function's signature.

All positional arguments are passed as parameter declarations to [click.Argument](https://click.palletsprojects.com/en/8.1.x/api/#click.Argument); all keyword arguments are forwarded unchanged (except cls). This is equivalent to creating an click. Argument instance manually and attaching it to the click. Command.params list.

New in version 0.8.0.

**Parameters cls** – the option class to instantiate. This defaults to click. Argument.

**Return type** [Callable](https://docs.python.org/3/library/typing.html#typing.Callable)[ $[\sim]C$ ],  $\sim]C$ ]

#### <span id="page-19-5"></span><span id="page-19-0"></span>**auto\_default\_option**(*\*param\_decls*, *\*\*attrs*)

Attaches an option to the command, with a default value determined from the decorated function's signature.

All positional arguments are passed as parameter declarations to click. Option; all keyword arguments are forwarded unchanged (except cls). This is equivalent to creating an [click.Option](https://click.palletsprojects.com/en/8.1.x/api/#click.Option) instance manually and attaching it to the [click.Command.params](https://click.palletsprojects.com/en/8.1.x/api/#click.Command.params) list.

New in version 0.7.0.

Parameters **cls** – the option class to instantiate. This defaults to click. Option.

**Return type** [Callable](https://docs.python.org/3/library/typing.html#typing.Callable)[ $[\sim]$ ,  $\sim]$ 

#### <span id="page-19-1"></span>**colour\_option**(*help\_text='Whether to use coloured output.'*)

Adds an option (via the parameter colour: [bool](https://docs.python.org/3/library/functions.html#bool)) to enable verbose output.

New in version 0.4.0.

Parameters help\_text ([str](https://docs.python.org/3/library/stdtypes.html#str)) - The help text for the option. Default 'Whether to use coloured output.'.

**Return type** [Callable](https://docs.python.org/3/library/typing.html#typing.Callable)[ $[\sim]C$ ],  $\sim]C$ ]

#### <span id="page-19-2"></span>**flag\_option**(*\*args*, *default=False*, *\*\*kwargs*)

Decorator to a flag option to a click command.

New in version 0.7.0.

## Parameters

- **\*args** Positional arguments passed to [click.option\(\)](https://click.palletsprojects.com/en/8.1.x/api/#click.option).
- **default** ([Optional](https://docs.python.org/3/library/typing.html#typing.Optional)[[bool](https://docs.python.org/3/library/functions.html#bool)]) The default state of the flag. Default [False](https://docs.python.org/3/library/constants.html#False).
- **\*\*kwargs** Keyword arguments passed to [click.option\(\)](https://click.palletsprojects.com/en/8.1.x/api/#click.option).

**Return type** [Callable](https://docs.python.org/3/library/typing.html#typing.Callable)[ $[\sim]C$ ],  $\sim]C$ ]

#### <span id="page-19-3"></span>**force\_option**(*help\_text*)

Decorator to add the  $-f$  /  $-$ force option to a click command.

The value is exposed via the parameter force: [bool](https://docs.python.org/3/library/functions.html#bool).

New in version 0.5.0.

Parameters help\_text ([str](https://docs.python.org/3/library/stdtypes.html#str)) – The help text for the option.

**Return type** [Callable](https://docs.python.org/3/library/typing.html#typing.Callable)[ $[\sim]C$ ],  $\sim]C$ ]

## <span id="page-19-4"></span>**no\_pager\_option**(*help\_text='Disable the output pager.'*)

Decorator to add the --no-pager option to a click command.

The value is exposed via the parameter no\_pager: [bool](https://docs.python.org/3/library/functions.html#bool).

New in version 0.5.0.

**Parameters help\_text** ([str](https://docs.python.org/3/library/stdtypes.html#str)) – The help text for the option. Default 'Disable the output pager.'.

**Return type** [Callable](https://docs.python.org/3/library/typing.html#typing.Callable)[ $[\sim]C$ ],  $\sim]C$ ]

```
verbose_option(help_text='Show verbose output.')
```
Adds an option (via the parameter verbose: [int](https://docs.python.org/3/library/functions.html#int)) to enable verbose output.

The option can be provided multiple times by the user.

New in version 0.4.0.

**Parameters help\_text** ([str](https://docs.python.org/3/library/stdtypes.html#str)) – The help text for the option. Default 'Show verbose output.'.

**Return type** [Callable](https://docs.python.org/3/library/typing.html#typing.Callable)[ $[\sim]C$ ],  $\sim]C$ ]

#### <span id="page-20-1"></span>**version\_option**(*callback*)

Adds an option to show the version and exit.

The option can be provided multiple times by the user. The count is stored as an integer and passed as the third parameter to the callback function.

New in version 0.4.0.

**Parameters callback** ([Callable](https://docs.python.org/3/library/typing.html#typing.Callable)[[[Context](https://click.palletsprojects.com/en/8.1.x/api/#click.Context), [Option](https://click.palletsprojects.com/en/8.1.x/api/#click.Option), [int](https://docs.python.org/3/library/functions.html#int)], [Any](https://docs.python.org/3/library/typing.html#typing.Any)]) – The callback to invoke when the option is provided.

The callback function might look like:

```
def version_callback(ctx: click.Context, param: click.Option, value: int):
   if not value or ctx.resilient_parsing:
       return
   if value > 1:
       click.echo(f"consolekit version {__version__}, Python {sys.version}")
   else:
       click.echo(f"consolekit version {__version__}")
   ctx.exit()
```
**Return type** [Callable](https://docs.python.org/3/library/typing.html#typing.Callable) $[[\sim C], \sim C]$ 

# **SEVEN**

# **consolekit.terminal\_colours**

<span id="page-22-2"></span><span id="page-22-0"></span>Functions for adding ANSI character codes to terminal print statements.

See also: [http://en.wikipedia.org/wiki/ANSI\\_escape\\_code](http://en.wikipedia.org/wiki/ANSI_escape_code)

# Classes:

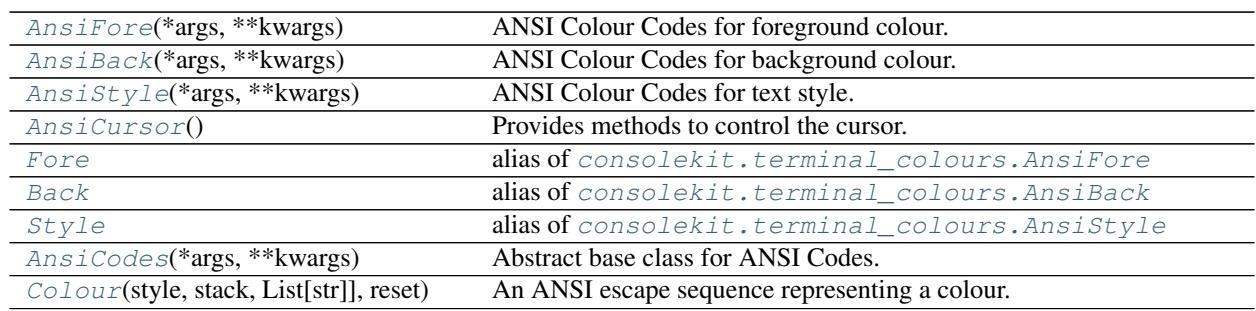

# Data:

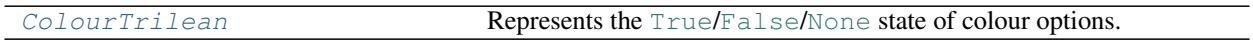

# Functions:

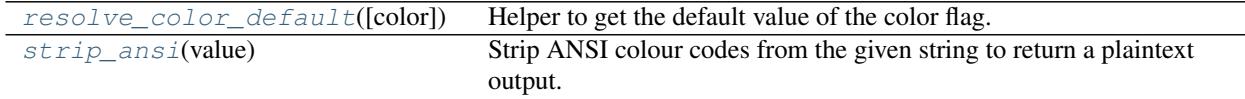

## <span id="page-22-1"></span>**class AnsiFore**(*\*args*, *\*\*kwargs*)

Bases: [AnsiCodes](#page-25-0)

ANSI Colour Codes for foreground colour.

The colours can be used as a context manager, a string, or a function.

Valid values are: • BLACK

• BLUE

- CYAN
- RED • WHITE
- GREEN • RESET
- YELLOW
- LIGHTBLACK\_EX • LIGHTRED\_EX
- MAGENTA • LIGHTGREEN\_EX

This class is also available under the shorter alias [Fore](#page-24-0).

- LIGHTYELLOW\_EX
- LIGHTBLUE\_EX
- LIGHTMAGENTA\_EX
- LIGHTCYAN\_EX
- LIGHTWHITE\_EX

#### <span id="page-23-3"></span><span id="page-23-0"></span>**class AnsiBack**(*\*args*, *\*\*kwargs*)

Bases: [AnsiCodes](#page-25-0)

ANSI Colour Codes for background colour.

The colours can be used as a context manager, a string, or a function.

Valid values are: • BLACK

> • RED • GREEN • YELLOW • BLUE

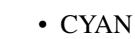

• WHITE • RESET

• LIGHTBLACK\_EX • LIGHTRED\_EX • LIGHTGREEN\_EX

- LIGHTYELLOW\_EX
- LIGHTBLUE\_EX
	- LIGHTMAGENTA\_EX
	- LIGHTCYAN\_EX
	- LIGHTWHITE\_EX

This class is also available under the shorter alias [Back](#page-25-2).

#### <span id="page-23-1"></span>**class AnsiStyle**(*\*args*, *\*\*kwargs*)

Bases: [AnsiCodes](#page-25-0)

• MAGENTA

ANSI Colour Codes for text style.

Valid values are:

- BRIGHT
- DIM
- NORMAL

Additionally, AnsiStyle.RESET\_ALL can be used to reset the foreground and background colours as well as the text style.

This class is also available under the shorter alias  $Style$ .

### <span id="page-23-2"></span>**class AnsiCursor**

Bases: [object](https://docs.python.org/3/library/functions.html#object)

Provides methods to control the cursor.

#### Methods:

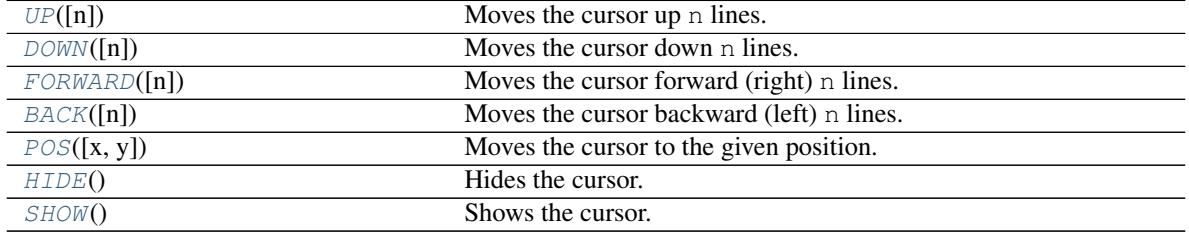

# <span id="page-24-8"></span><span id="page-24-1"></span>**UP**(*n=1*)

Moves the cursor up n lines.

Parameters  $n(int)$  $n(int)$  $n(int)$  – Default 1.

Return type [str](https://docs.python.org/3/library/stdtypes.html#str)

# <span id="page-24-2"></span>**DOWN** $(n=1)$

Moves the cursor down n lines.

Parameters  $n(int)$  $n(int)$  $n(int)$  – Default 1.

Return type [str](https://docs.python.org/3/library/stdtypes.html#str)

## <span id="page-24-3"></span>**FORWARD**(*n=1*)

Moves the cursor forward (right) n lines.

Parameters  $n(int)$  $n(int)$  $n(int)$  – Default 1.

Return type [str](https://docs.python.org/3/library/stdtypes.html#str)

# <span id="page-24-4"></span>**BACK**(*n=1*)

Moves the cursor backward (left) n lines.

Parameters  $n(int)$  $n(int)$  $n(int)$  – Default 1.

Return type [str](https://docs.python.org/3/library/stdtypes.html#str)

```
POS(x=1, y=1)Moves the cursor to the given position.
```
#### Parameters

- $\mathbf{x}$  ([int](https://docs.python.org/3/library/functions.html#int)) Default 1.
- **y** ([int](https://docs.python.org/3/library/functions.html#int)) Default 1.

## Return type [str](https://docs.python.org/3/library/stdtypes.html#str)

# <span id="page-24-6"></span>**HIDE**()

Hides the cursor.

New in version 0.7.0.

## Return type [str](https://docs.python.org/3/library/stdtypes.html#str)

# <span id="page-24-7"></span>**SHOW**()

Shows the cursor.

New in version 0.7.0.

# Return type [str](https://docs.python.org/3/library/stdtypes.html#str)

# <span id="page-24-0"></span>**Fore**

alias of [consolekit.terminal\\_colours.AnsiFore](#page-22-1)

## <span id="page-25-6"></span><span id="page-25-2"></span>**Back**

alias of [consolekit.terminal\\_colours.AnsiBack](#page-23-0)

#### <span id="page-25-3"></span>**Style**

alias of [consolekit.terminal\\_colours.AnsiStyle](#page-23-1)

## <span id="page-25-0"></span>**class AnsiCodes**(*\*args*, *\*\*kwargs*)

Bases: [ABC](https://docs.python.org/3/library/abc.html#abc.ABC)

Abstract base class for ANSI Codes.

# <span id="page-25-1"></span>**class Colour**(*style: [str](https://docs.python.org/3/library/stdtypes.html#str)*, *stack: Union[Deque[\[str\]](https://docs.python.org/3/library/stdtypes.html#str), List[\[str\]](https://docs.python.org/3/library/stdtypes.html#str)]*, *reset: [str](https://docs.python.org/3/library/stdtypes.html#str)*)

Bases: [str](https://docs.python.org/3/library/stdtypes.html#str)

An ANSI escape sequence representing a colour.

The colour can be used as a context manager, a string, or a function.

# Parameters

- **style** ([str](https://docs.python.org/3/library/stdtypes.html#str)) Escape sequence representing the style.
- **stack** ([List](https://docs.python.org/3/library/typing.html#typing.List)[[str](https://docs.python.org/3/library/stdtypes.html#str)]) The stack to place the escape sequence on.
- **reset** ([str](https://docs.python.org/3/library/stdtypes.html#str)) The escape sequence to reset the style.

#### Methods:

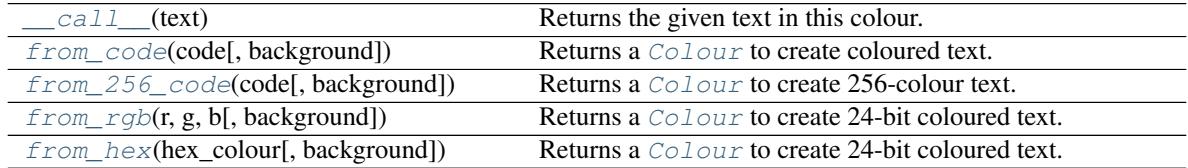

<span id="page-25-4"></span>**\_\_call\_\_**(*text*)

Returns the given text in this colour.

Return type [str](https://docs.python.org/3/library/stdtypes.html#str)

# <span id="page-25-5"></span>**classmethod from\_code**(*code*, *background=False*)

Returns a *[Colour](#page-25-1)* to create coloured text.

The colour can be reset using Fore.RESET or Back.RESET.

New in version 0.9.0.

## **Parameters**

- **code** ([Union](https://docs.python.org/3/library/typing.html#typing.Union)[[str](https://docs.python.org/3/library/stdtypes.html#str), [int](https://docs.python.org/3/library/functions.html#int)]) A 3- or 4- bit ANSI colour code.
- **background** ([bool](https://docs.python.org/3/library/functions.html#bool)) Whether to set the colour for the background. Default [False](https://docs.python.org/3/library/constants.html#False).

## Return type [Colour](#page-25-1)

Note: The background option only influences the reset value and the stack used. It will not handle conversion of foreground codes to background codes.

<span id="page-26-2"></span><span id="page-26-0"></span>**classmethod from\_256\_code**(*code*, *background=False*) Returns a [Colour](#page-25-1) to create 256-colour text.

The colour can be reset using Fore.RESET or Back.RESET.

New in version 0.9.0.

Note: Not all terminals support 256-colour mode.

## **Parameters**

- **code** ([Union](https://docs.python.org/3/library/typing.html#typing.Union)[[str](https://docs.python.org/3/library/stdtypes.html#str), [int](https://docs.python.org/3/library/functions.html#int)]) A 256-colour ANSI code.
- **background** ([bool](https://docs.python.org/3/library/functions.html#bool)) Whether to set the colour for the background. Default [False](https://docs.python.org/3/library/constants.html#False).

Return type [Colour](#page-25-1)

Note: The background option only influences the reset value and the stack used. It will not handle conversion of foreground codes to background codes.

<span id="page-26-1"></span>**classmethod from\_rgb**(*r*, *g*, *b*, *background=False*)

Returns a *[Colour](#page-25-1)* to create 24-bit coloured text.

The colour can be reset using Fore.RESET or Back.RESET.

New in version 0.9.0.

Note: Not all terminals support 24-bit colours.

## **Parameters**

- **r** ([Union](https://docs.python.org/3/library/typing.html#typing.Union)[[str](https://docs.python.org/3/library/stdtypes.html#str), [int](https://docs.python.org/3/library/functions.html#int)])
- **g** ([Union](https://docs.python.org/3/library/typing.html#typing.Union)[[str](https://docs.python.org/3/library/stdtypes.html#str), [int](https://docs.python.org/3/library/functions.html#int)])
- **b** ([Union](https://docs.python.org/3/library/typing.html#typing.Union)[[str](https://docs.python.org/3/library/stdtypes.html#str), [int](https://docs.python.org/3/library/functions.html#int)])
- **background** ([bool](https://docs.python.org/3/library/functions.html#bool)) Whether to set the colour for the background. Default [False](https://docs.python.org/3/library/constants.html#False).

Return type [Colour](#page-25-1)

Note: The background option only influences the reset value and the stack used. It will not handle conversion of foreground codes to background codes.

## <span id="page-27-4"></span><span id="page-27-3"></span>**classmethod from\_hex**(*hex\_colour*, *background=False*) Returns a [Colour](#page-25-1) to create 24-bit coloured text.

The colour can be reset using Fore.RESET or Back.RESET.

New in version 0.9.0.

Note: Not all terminals support 24-bit colours.

#### **Parameters**

- **hex\_colour** ([str](https://docs.python.org/3/library/stdtypes.html#str)) The hex colour code.
- **background** ([bool](https://docs.python.org/3/library/functions.html#bool)) Whether to set the colour for the background. Default [False](https://docs.python.org/3/library/constants.html#False).

Return type [Colour](#page-25-1)

Note: The background option only influences the reset value and the stack used. It will not handle conversion of foreground codes to background codes.

#### <span id="page-27-0"></span>**ColourTrilean**

Represents the [True](https://docs.python.org/3/library/constants.html#True)/[False](https://docs.python.org/3/library/constants.html#False)/[None](https://docs.python.org/3/library/constants.html#None) state of colour options.

New in version 0.8.0.

Alias of [Optional](https://docs.python.org/3/library/typing.html#typing.Optional)[[bool](https://docs.python.org/3/library/functions.html#bool)]

## <span id="page-27-1"></span>**resolve\_color\_default**(*color=None*)

Helper to get the default value of the color flag.

If a value is passed it is returned unchanged, otherwise it's looked up from the current context.

If the environment variable PYCHARM\_HOSTED is 1 (which is the case if running in PyCharm) the output will be coloured by default.

If the environment variable NO COLOR is 1 the output will not be coloured by default. See [https:](https://no-color.org/) [//no-color.org/](https://no-color.org/) for more details. This variable takes precedence over PYCHARM\_HOSTED.

If no value is passed in, there is no context, and neither environment variable is set, [None](https://docs.python.org/3/library/constants.html#None) is returned.

Changed in version 1.3.0:

- Added support for the NO\_COLOR environment variable.
- Only uses a value from the click context ([Context.color](https://click.palletsprojects.com/en/8.1.x/api/#click.Context.color)) if it is not [None](https://docs.python.org/3/library/constants.html#None). Otherwise falls back to checking the environment variables.

**Parameters color** ([Optional](https://docs.python.org/3/library/typing.html#typing.Optional)[[bool](https://docs.python.org/3/library/functions.html#bool)]) – Default [None](https://docs.python.org/3/library/constants.html#None).

```
Optionalbool]
```

```
strip_ansi(value)
```
Strip ANSI colour codes from the given string to return a plaintext output.

```
Parameters value (str)
```
Return type [str](https://docs.python.org/3/library/stdtypes.html#str)

# **EIGHT**

# **consolekit.testing**

<span id="page-28-2"></span><span id="page-28-0"></span>Test helpers.

New in version 0.9.0.

Attention: This module has the following additional requirements:

```
coincidence>=0.1.0
pytest>=6.0.0
pytest-regressions>=2.0.2
```
These can be installed as follows:

\$ python -m pip install consolekit[testing]

## Classes:

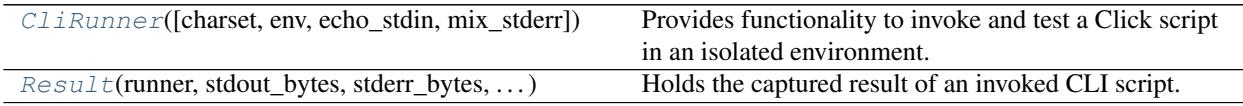

## Functions:

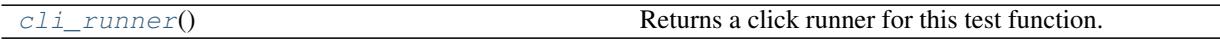

<span id="page-28-1"></span>**class CliRunner**(*charset='UTF-8'*, *env=None*, *\**, *echo\_stdin=False*, *mix\_stderr=True*) Bases: [CliRunner](https://click.palletsprojects.com/en/8.1.x/api/#click.testing.CliRunner)

Provides functionality to invoke and test a Click script in an isolated environment.

This only works in single-threaded systems without any concurrency as it changes the global interpreter state.

## Parameters

- **charset**  $(\text{str})$  $(\text{str})$  $(\text{str})$  The character set for the input and output data. Default 'UTF-8'.
- **env** ([Optional](https://docs.python.org/3/library/typing.html#typing.Optional)[[Mapping](https://docs.python.org/3/library/typing.html#typing.Mapping)[[str](https://docs.python.org/3/library/stdtypes.html#str), [str](https://docs.python.org/3/library/stdtypes.html#str)]]) A dictionary with environment variables to override. Default [None](https://docs.python.org/3/library/constants.html#None).
- **echo\_stdin** ([bool](https://docs.python.org/3/library/functions.html#bool)) If [True](https://docs.python.org/3/library/constants.html#True), then reading from stdin writes to stdout. This is useful for showing examples in some circumstances. Note that regular prompts will automatically echo the input. Default [False](https://docs.python.org/3/library/constants.html#False).
- $\texttt{mix\_stderr}$  ([bool](https://docs.python.org/3/library/functions.html#bool)) If [False](https://docs.python.org/3/library/constants.html#False), then stdout and stderr are preserved as independent streams. This is useful for Unix-philosophy apps that have predictable stdout and noisy stderr, such that each may be measured independently. Default [True](https://docs.python.org/3/library/constants.html#True).

<span id="page-29-1"></span>**invoke**(*cli*, *args=None*, *input=None*, *env=None*, *\**, *catch\_exceptions=False*, *color=False*, *\*\*extra*) Invokes a command in an isolated environment.

The arguments are forwarded directly to the command line script, the extra keyword arguments are passed to the main() function of the command.

### **Parameters**

- **cli** ([BaseCommand](https://click.palletsprojects.com/en/8.1.x/api/#click.BaseCommand)) The command to invoke.
- **args** ([Union](https://docs.python.org/3/library/typing.html#typing.Union)[[str](https://docs.python.org/3/library/stdtypes.html#str), [Iterable](https://docs.python.org/3/library/typing.html#typing.Iterable)[[str](https://docs.python.org/3/library/stdtypes.html#str)], [None](https://docs.python.org/3/library/constants.html#None)]) The arguments to invoke. It may be given as an iterable or a string. When given as string it will be interpreted as a Unix shell command. More details at [shlex.split\(\)](https://docs.python.org/3/library/shlex.html#shlex.split). Default [None](https://docs.python.org/3/library/constants.html#None).
- **input** ([Union](https://docs.python.org/3/library/typing.html#typing.Union)[[bytes](https://docs.python.org/3/library/stdtypes.html#bytes), [str](https://docs.python.org/3/library/stdtypes.html#str), [IO](https://docs.python.org/3/library/typing.html#typing.IO), [None](https://docs.python.org/3/library/constants.html#None)]) The input data for sys.stdin. Default [None](https://docs.python.org/3/library/constants.html#None).
- **env** ([Optional](https://docs.python.org/3/library/typing.html#typing.Optional)[[Mapping](https://docs.python.org/3/library/typing.html#typing.Mapping)[[str](https://docs.python.org/3/library/stdtypes.html#str), [str](https://docs.python.org/3/library/stdtypes.html#str)]]) The environment overrides. Default [None](https://docs.python.org/3/library/constants.html#None).
- **catch\_exceptions** ([bool](https://docs.python.org/3/library/functions.html#bool)) Whether to catch any other exceptions than [SystemExit](https://docs.python.org/3/library/exceptions.html#SystemExit). Default [False](https://docs.python.org/3/library/constants.html#False).
- **color** ([bool](https://docs.python.org/3/library/functions.html#bool)) whether the output should contain color codes. The application can still override this explicitly. Default [False](https://docs.python.org/3/library/constants.html#False).
- **\*\*extra** The keyword arguments to pass to click.Command.main().

#### Return type [Result](#page-29-0)

```
class Result(runner, stdout_bytes, stderr_bytes, exit_code, exception, exc_info=None)
     Bases: Result
```
Holds the captured result of an invoked CLI script.

# Parameters

- **runner** ([CliRunner](https://click.palletsprojects.com/en/8.1.x/api/#click.testing.CliRunner)) The runner that created the result.
- **stdout\_bytes** ([bytes](https://docs.python.org/3/library/stdtypes.html#bytes)) The standard output as bytes.
- **stderr\_bytes** ([Optional](https://docs.python.org/3/library/typing.html#typing.Optional)[[bytes](https://docs.python.org/3/library/stdtypes.html#bytes)]) The standard error as bytes, or [None](https://docs.python.org/3/library/constants.html#None) if not available.
- **exit\_code** ([int](https://docs.python.org/3/library/functions.html#int)) The command's exit code.
- **exception** ([Optional](https://docs.python.org/3/library/typing.html#typing.Optional)[[BaseException](https://docs.python.org/3/library/exceptions.html#BaseException)]) The exception that occurred, if any.
- **exc\_info** ([Optional](https://docs.python.org/3/library/typing.html#typing.Optional)[[Tuple](https://docs.python.org/3/library/typing.html#typing.Tuple)[[Type](https://docs.python.org/3/library/typing.html#typing.Type)[[BaseException](https://docs.python.org/3/library/exceptions.html#BaseException)], [BaseException](https://docs.python.org/3/library/exceptions.html#BaseException), traceback]]) – The traceback, if an exception occurred. Default [None](https://docs.python.org/3/library/constants.html#None).

#### Methods:

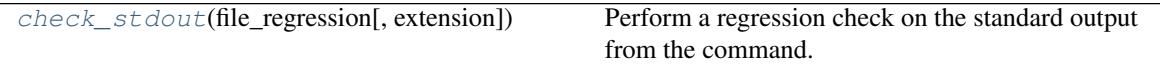

## Attributes:

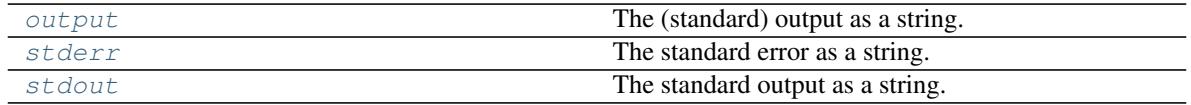

<span id="page-30-5"></span><span id="page-30-1"></span>**check\_stdout**(*file\_regression*, *extension='.txt'*, *\*\*kwargs*)

Perform a regression check on the standard output from the command.

**Parameters** 

- **file\_regression** (FileRegressionFixture)
- **extension** ([str](https://docs.python.org/3/library/stdtypes.html#str)) The extension of the reference file. Default '.txt'.
- **\*\*kwargs** Additional keyword arguments passed to FileRegressionFixture.check().

Return type [Literal](https://docs.python.org/3/library/typing.html#typing.Literal)[[True](https://docs.python.org/3/library/constants.html#True)]

#### <span id="page-30-2"></span>**property output**

The (standard) output as a string.

Return type [str](https://docs.python.org/3/library/stdtypes.html#str)

<span id="page-30-3"></span>**property stderr**

The standard error as a string.

Return type [str](https://docs.python.org/3/library/stdtypes.html#str)

<span id="page-30-4"></span>**property stdout** The standard output as a string.

Return type [str](https://docs.python.org/3/library/stdtypes.html#str)

<span id="page-30-0"></span>**fixture cli\_runner** Scope: function

Returns a click runner for this test function.

Return type [CliRunner](#page-28-1)

# **NINE**

# **consolekit.tracebacks**

<span id="page-32-3"></span><span id="page-32-2"></span><span id="page-32-0"></span>Functions for handling exceptions and their tracebacks.

New in version 1.0.0.

Classes:

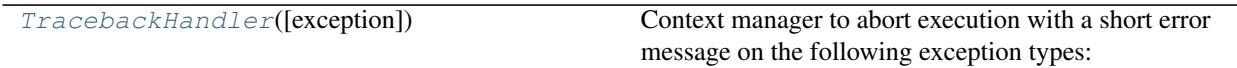

## Functions:

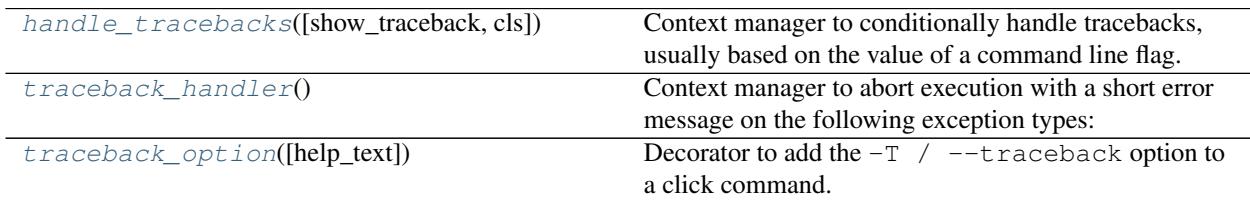

## <span id="page-32-1"></span>**class TracebackHandler**(*exception=Abort()*)

Bases: [object](https://docs.python.org/3/library/functions.html#object)

Context manager to abort execution with a short error message on the following exception types:

- [FileNotFoundError](https://docs.python.org/3/library/exceptions.html#FileNotFoundError)
- [FileExistsError](https://docs.python.org/3/library/exceptions.html#FileExistsError)

Other custom exception classes inheriting from [Exception](https://docs.python.org/3/library/exceptions.html#Exception) are also handled, but with a generic message.

The following exception classes are ignored:

- [EOFError](https://docs.python.org/3/library/exceptions.html#EOFError)
- [KeyboardInterrupt](https://docs.python.org/3/library/exceptions.html#KeyboardInterrupt)
- [click.ClickException](https://click.palletsprojects.com/en/8.1.x/api/#click.ClickException)
- [SystemExit](https://docs.python.org/3/library/exceptions.html#SystemExit) (new in version 1.1.2)

How these exceptions are handled can be changed, and supported can be added for further exception classes by subclassing this class. Each method is named in the form handle\_<exception>, where exception is the name of the exception class to handle.

New in version 1.0.0.

Parameters **exception** ([BaseException](https://docs.python.org/3/library/exceptions.html#BaseException)) – The exception to raise after handling the traceback. If not running within a click command or group you'll likely want to set this to [SystemExit\(1\)](https://docs.python.org/3/library/exceptions.html#SystemExit). Default [click.Abort\(\)](https://click.palletsprojects.com/en/8.1.x/api/#click.Abort).

Changed in version 1.4.0: Added the exception argument.

See also: [handle\\_tracebacks\(\)](#page-33-0).

<span id="page-33-5"></span>Methods:

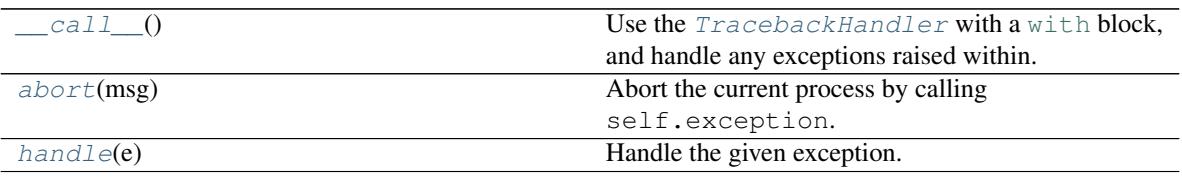

Attributes:

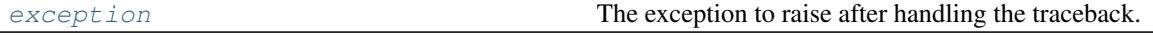

#### <span id="page-33-1"></span>**\_\_call\_\_**()

Use the  $TracebackHandler$  [with](https://docs.python.org/3/reference/compound_stmts.html#with) a with block, and handle any exceptions raised within.

#### <span id="page-33-2"></span>**abort**(*msg*)

Abort the current process by calling self.exception.

New in version 1.4.0.

Parameters msg ([Union](https://docs.python.org/3/library/typing.html#typing.Union)[[str](https://docs.python.org/3/library/stdtypes.html#str), [List](https://docs.python.org/3/library/typing.html#typing.List)[str]]) - The message to write to stderr before raising the exception. If a list of strings the strings are concatenated (i.e.  $'$ , join(msq)).

Return type [NoReturn](https://docs.python.org/3/library/typing.html#typing.NoReturn)

## <span id="page-33-4"></span>**exception**

Type: [Exception](https://docs.python.org/3/library/exceptions.html#Exception)

The exception to raise after handling the traceback.

New in version 1.4.0.

#### <span id="page-33-3"></span>**handle**(*e*)

Handle the given exception.

```
Parameters e (BaseException)
```
Return type [bool](https://docs.python.org/3/library/functions.html#bool)

#### <span id="page-33-0"></span>**handle\_tracebacks**(*show\_traceback=False*, *cls=<class 'TracebackHandler'>*)

Context manager to conditionally handle tracebacks, usually based on the value of a command line flag.

New in version 0.8.0.

# Parameters

- **show\_traceback** ([bool](https://docs.python.org/3/library/functions.html#bool)) If [True](https://docs.python.org/3/library/constants.html#True), the full Python traceback will be shown on errors. If [False](https://docs.python.org/3/library/constants.html#False), only the summary of the traceback will be shown. In either case the program execution will stop on error. Default [False](https://docs.python.org/3/library/constants.html#False).
- **cls** ([Type](https://docs.python.org/3/library/typing.html#typing.Type)[[TracebackHandler](#page-32-1)]) The class to use to handle the tracebacks. Default [consolekit.tracebacks.TracebackHandler](#page-32-1).

#### Return type [ContextManager](https://docs.python.org/3/library/typing.html#typing.ContextManager)

Changed in version 1.0.0: Added the cls parameter.

See also: [traceback\\_handler\(\)](#page-34-0) and [TracebackHandler](#page-32-1)

## <span id="page-34-2"></span><span id="page-34-0"></span>**traceback\_handler**()

Context manager to abort execution with a short error message on the following exception types:

- [FileNotFoundError](https://docs.python.org/3/library/exceptions.html#FileNotFoundError)
- [FileExistsError](https://docs.python.org/3/library/exceptions.html#FileExistsError)

Other custom exception classes inheriting from [Exception](https://docs.python.org/3/library/exceptions.html#Exception) are also handled, but with a generic message.

The following exception classes are ignored:

- [EOFError](https://docs.python.org/3/library/exceptions.html#EOFError)
- [KeyboardInterrupt](https://docs.python.org/3/library/exceptions.html#KeyboardInterrupt)
- [click.ClickException](https://click.palletsprojects.com/en/8.1.x/api/#click.ClickException)

New in version 0.8.0.

See also: [handle\\_tracebacks\(\)](#page-33-0) and [TracebackHandler](#page-32-1)

<span id="page-34-1"></span>**traceback\_option**(*help\_text='Show the complete traceback on error.'*) Decorator to add the  $-T$  /  $-$ traceback option to a click command.

The value is exposed via the parameter show\_traceback: [bool](https://docs.python.org/3/library/functions.html#bool).

New in version 1.0.0.

**Parameters help\_text** ([str](https://docs.python.org/3/library/stdtypes.html#str)) – The help text for the option. Default 'Show the complete traceback on error.'.

Return type  $\text{Callable}[[\text{--C}], \text{--C}]$  $\text{Callable}[[\text{--C}], \text{--C}]$  $\text{Callable}[[\text{--C}], \text{--C}]$ 

# **TEN**

# **consolekit.utils**

# <span id="page-36-1"></span><span id="page-36-0"></span>Utility functions.

Changed in version 1.0.0: [traceback\\_handler\(\)](#page-34-0) and [handle\\_tracebacks\(\)](#page-33-0) moved to [consolekit.](#page-32-2) [tracebacks](#page-32-2). They will still be importable from here until v2.0.0

# Classes:

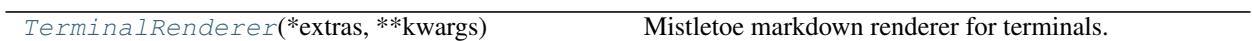

# Functions:

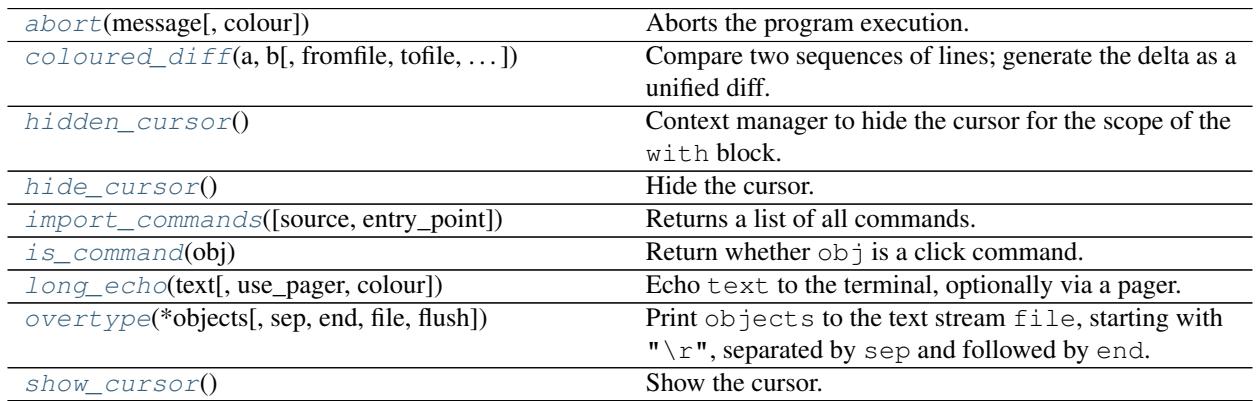

# Data:

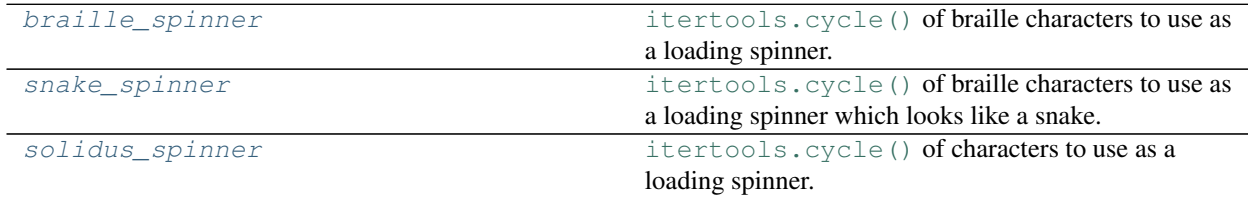

## <span id="page-37-6"></span><span id="page-37-0"></span>**class TerminalRenderer**(*\*extras*, *\*\*kwargs*)

Bases: BaseRenderer

Mistletoe markdown renderer for terminals.

Tested in Gnome Terminal and Terminator (both libVTE-based), and PyCharm. libVTE has the best support. PyCharm's support for italics and strikethrough is poor. Support on Windows is, as expected, poor.

Not tested on other terminals, but contributions are welcome to improve support.

New in version 0.8.0.

## Methods:

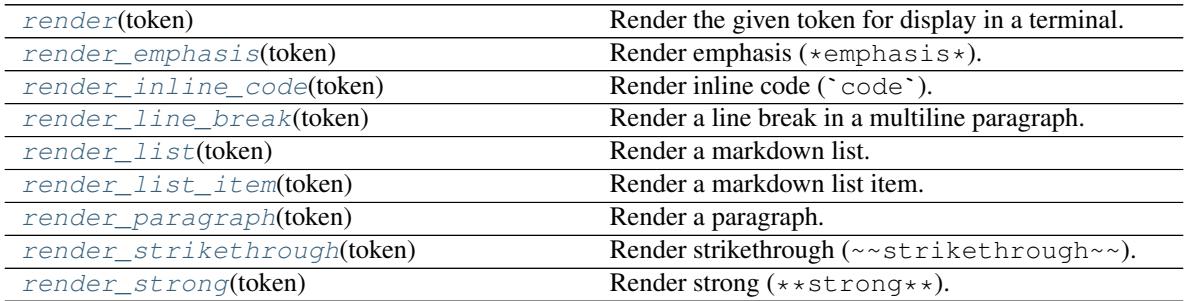

<span id="page-37-1"></span>**render**(*token*)

Render the given token for display in a terminal.

Parameters **token**

Return type [str](https://docs.python.org/3/library/stdtypes.html#str)

```
render_emphasis(token)
```
Render emphasis (\*emphasis\*).

Parameters **token** (Emphasis) – The token to render.

Return type [str](https://docs.python.org/3/library/stdtypes.html#str)

<span id="page-37-3"></span>**render\_inline\_code**(*token*)

Render inline code ('code').

Parameters token (InlineCode) - The token to render.

Return type [str](https://docs.python.org/3/library/stdtypes.html#str)

```
static render_line_break(token)
```
Render a line break in a multiline paragraph.

Parameters **token**

Return type [str](https://docs.python.org/3/library/stdtypes.html#str)

```
render_list(token)
    Render a markdown list.
```
Parameters token (List) - The token to render.

Return type [str](https://docs.python.org/3/library/stdtypes.html#str)

```
render_list_item(token)
    Render a markdown list item.
    Parameters token (ListItem)
    str
render_paragraph(token)
    Render a paragraph.
```
<span id="page-38-4"></span>Parameters token (Paragraph) – The token to render.

Return type [str](https://docs.python.org/3/library/stdtypes.html#str)

```
render_strikethrough(token)
    Render strikethrough (~~strikethrough~~).
```
Parameters token (Strikethrough) - The token to render.

Return type [str](https://docs.python.org/3/library/stdtypes.html#str)

```
render_strong(token)
```
Render strong (\*\*strong\*\*).

Parameters **token** (Strong) – The token to render.

Return type [str](https://docs.python.org/3/library/stdtypes.html#str)

```
abort(message, colour=None)
     Aborts the program execution.
```
#### **Parameters**

- **message** ([str](https://docs.python.org/3/library/stdtypes.html#str))
- **colour** ([Optional](https://docs.python.org/3/library/typing.html#typing.Optional)[[bool](https://docs.python.org/3/library/functions.html#bool)]) Whether to use coloured output. Default auto-detect.

Changed in version 1.0.1: Added the colour option.

Return type [Exception](https://docs.python.org/3/library/exceptions.html#Exception)

```
braille_spinner = <itertools.cycle object>
```

```
cycle()
```
[itertools.cycle\(\)](https://docs.python.org/3/library/itertools.html#itertools.cycle) of braille characters to use as a loading spinner.

New in version 0.7.0.

```
coloured_diff(a, b, fromfile='', tofile='', fromfiledate='', tofiledate='', n=3, lineterm='\n',
                    removed_colour='\x1b[31m', added_colour='\x1b[32m')
```
Compare two sequences of lines; generate the delta as a unified diff.

Unified diffs are a compact way of showing line changes and a few lines of context. The number of context lines is set by n which defaults to three.

By default, the diff control lines (those with  $---, +++$ , or  $@)$  are created with a trailing newline. This is helpful so that inputs created from file.readlines() result in diffs that are suitable for file.writelines() since both the inputs and outputs have trailing newlines.

For inputs that do not have trailing newlines, set the lineterm argument to '' so that the output will be uniformly newline free.

<span id="page-39-1"></span>The unidiff format normally has a header for filenames and modification times. Any or all of these may be specified using strings for fromfile, tofile, fromfiledate, and tofiledate. The modification times are normally expressed in the ISO 8601 format.

New in version 0.3.0.

### Example:

```
>>> for line in coloured_diff(
... 'one two three four'.split(),
... 'zero one tree four'.split(), 'Original', 'Current',
... '2005-01-26 23:30:50', '2010-04-02 10:20:52',
... lineterm='',
... ):
... print(line)
--- Original 2005-01-26 23:30:50
+++ Current 2010-04-02 10:20:52
@@ -1, 4 +1, 4 @@+zero
one
-two
-three
+tree
four
```
## Parameters

- **a** ([Sequence](https://docs.python.org/3/library/typing.html#typing.Sequence)[[str](https://docs.python.org/3/library/stdtypes.html#str)])
- **b** ([Sequence](https://docs.python.org/3/library/typing.html#typing.Sequence)[[str](https://docs.python.org/3/library/stdtypes.html#str)])
- **fromfile** ([str](https://docs.python.org/3/library/stdtypes.html#str)) Default ''.
- **tofile** ([str](https://docs.python.org/3/library/stdtypes.html#str)) Default ''.
- **fromfiledate** ([str](https://docs.python.org/3/library/stdtypes.html#str)) Default ''.
- **tofiledate** ([str](https://docs.python.org/3/library/stdtypes.html#str)) Default ''.
- $n(int)$  $n(int)$  $n(int)$  Default 3.
- **lineterm**  $(\text{str})$  $(\text{str})$  $(\text{str})$  Default '\n'.
- **removed colour** ([Colour](#page-25-1)) The Colour to use for lines that were removed. Default '\x1b[31m'.
- **added\_colour** ([Colour](#page-25-1)) The [Colour](#page-25-1) to use for lines that were added. Default '\x1b[32m'.

# Return type [str](https://docs.python.org/3/library/stdtypes.html#str)

#### <span id="page-39-0"></span>**hidden\_cursor**()

Context manager to hide the cursor for the scope of the with block.

New in version 0.7.0.

Changed in version 0.9.0: Moved to [consolekit.utils](#page-36-0).

Return type [Iterator](https://docs.python.org/3/library/typing.html#typing.Iterator)

# <span id="page-40-4"></span><span id="page-40-0"></span>**hide\_cursor**()

Hide the cursor.

To show it again use  $show\_cursor()$ , or use the [hidden\\_cursor\(\)](#page-39-0) context manager.

New in version 0.7.0.

```
import_commands(source=None, entry_point=None)
```
Returns a list of all commands.

Commands can be defined locally in the module given in source, or by third party extensions who define an entry point in the following format:

 $\langle$  and (can be anything) > =  $\langle$  module name >:  $\langle$  command >

#### Parameters

- **source** ([Optional](https://docs.python.org/3/library/typing.html#typing.Optional)[[ModuleType](https://docs.python.org/3/library/types.html#types.ModuleType)]) Default [None](https://docs.python.org/3/library/constants.html#None).
- **entry\_point** ([Optional](https://docs.python.org/3/library/typing.html#typing.Optional)[[str](https://docs.python.org/3/library/stdtypes.html#str)]) Default [None](https://docs.python.org/3/library/constants.html#None).

Return type [List](https://docs.python.org/3/library/typing.html#typing.List)[[Command](https://click.palletsprojects.com/en/8.1.x/api/#click.Command)]

#### <span id="page-40-2"></span>**is\_command**(*obj*)

Return whether  $\circ$ b j is a click command.

Parameters **obj** ([Any](https://docs.python.org/3/library/typing.html#typing.Any))

Return type TypeGuard[[Command](https://click.palletsprojects.com/en/8.1.x/api/#click.Command)]

#### <span id="page-40-3"></span>**long\_echo**(*text*, *use\_pager=None*, *colour=None*)

Echo text to the terminal, optionally via a pager.

New in version 1.2.0.

# Parameters

- **text** ([Union](https://docs.python.org/3/library/typing.html#typing.Union)[[str](https://docs.python.org/3/library/stdtypes.html#str), [StringList](https://domdf-python-tools.readthedocs.io/en/latest/api/stringlist.html#domdf_python_tools.stringlist.StringList), [Iterable](https://docs.python.org/3/library/typing.html#typing.Iterable)[[str](https://docs.python.org/3/library/stdtypes.html#str)]])
- **use\_pager** ([Optional](https://docs.python.org/3/library/typing.html#typing.Optional)[[bool](https://docs.python.org/3/library/functions.html#bool)]) If [True](https://docs.python.org/3/library/constants.html#True), forces the use of the pager. If [False](https://docs.python.org/3/library/constants.html#False) the pager is never used. If [None](https://docs.python.org/3/library/constants.html#None) the pager is used if *sys.stdout*` is a TTY and the number of lines is less than the terminal height. Default [None](https://docs.python.org/3/library/constants.html#None).
- **colour** ([Optional](https://docs.python.org/3/library/typing.html#typing.Optional)[[bool](https://docs.python.org/3/library/functions.html#bool)]) Whether to use coloured output. Default auto-detect.

Tip: Allow the user to control the value of use pager with the no pager option () decorator.

```
overtype(*objects, sep=' ', end='', file=None, flush=False)
```
Print objects to the text stream file, starting with " $\rrbracket$ ", separated by sep and followed by end.

sep, end, file and flush, if present, must be given as keyword arguments

All non-keyword arguments are converted to strings like [str](https://docs.python.org/3/library/stdtypes.html#str) does and written to the stream, separated by *sep* and followed by *end*. If no such arguments are given, overtype () will just write " $\rrbracket$ ".

## Parameters

- **objects** A list of strings or string-like objects to write to the terminal.
- **sep**  $(\text{str})$  $(\text{str})$  $(\text{str})$  String to separate the objects with. Default  $\mathbf{I} \cdot \mathbf{I}$ .
- **end** ([str](https://docs.python.org/3/library/stdtypes.html#str)) String to end with. Default ''.
- **file** ([Optional](https://docs.python.org/3/library/typing.html#typing.Optional)[[IO](https://docs.python.org/3/library/typing.html#typing.IO)]) An object with a write(string) method. Default sys.stdout.
- **flush** ([bool](https://docs.python.org/3/library/functions.html#bool)) If [True](https://docs.python.org/3/library/constants.html#True), the stream is forcibly flushed. Default [False](https://docs.python.org/3/library/constants.html#False).

### <span id="page-41-1"></span>**show\_cursor**()

Show the cursor.

See also: The [hidden\\_cursor\(\)](#page-39-0) context manager.

New in version 0.7.0.

#### <span id="page-41-2"></span>**snake\_spinner = <itertools.cycle object>**

## Type: [cycle\(\)](https://docs.python.org/3/library/itertools.html#itertools.cycle)

[itertools.cycle\(\)](https://docs.python.org/3/library/itertools.html#itertools.cycle) of braille characters to use as a loading spinner which looks like a snake.

New in version 1.1.0.

## <span id="page-41-3"></span>**solidus\_spinner = <itertools.cycle object>**

Type: [cycle\(\)](https://docs.python.org/3/library/itertools.html#itertools.cycle)

[itertools.cycle\(\)](https://docs.python.org/3/library/itertools.html#itertools.cycle) of characters to use as a loading spinner.

New in version 0.7.0.

# **ELEVEN**

# **consolekit.versions**

<span id="page-42-3"></span><span id="page-42-0"></span>Tool to get software versions.

New in version 1.6.0.

# Functions:

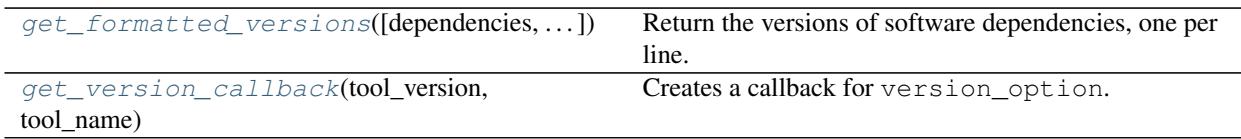

<span id="page-42-1"></span>**get\_formatted\_versions**(*dependencies=()*, *show\_python=True*, *show\_platform=True*) Return the versions of software dependencies, one per line.

# Parameters

- **dependencies** ([Union](https://docs.python.org/3/library/typing.html#typing.Union)[[Iterable](https://docs.python.org/3/library/typing.html#typing.Iterable)[[str](https://docs.python.org/3/library/stdtypes.html#str)], [Mapping](https://docs.python.org/3/library/typing.html#typing.Mapping)[[str](https://docs.python.org/3/library/stdtypes.html#str), [str](https://docs.python.org/3/library/stdtypes.html#str)]]) Either a list of dependency names, or a mapping of dependency name to a more human-readable form. Default ().
- **show\_python** ([bool](https://docs.python.org/3/library/functions.html#bool)) Default [True](https://docs.python.org/3/library/constants.html#True).
- **show\_platform** ([bool](https://docs.python.org/3/library/functions.html#bool)) Default [True](https://docs.python.org/3/library/constants.html#True).

Return type [StringList](https://domdf-python-tools.readthedocs.io/en/latest/api/stringlist.html#domdf_python_tools.stringlist.StringList)

```
get_version_callback(tool_version, tool_name, dependencies=())
```
Creates a callback for version\_option.

With each  $-\nu$ ersion argument the callback displays the package version, then adds the python version, and finally adds dependency versions.

# Parameters

- **tool\_version** ([str](https://docs.python.org/3/library/stdtypes.html#str)) The version of the tool to show the version of.
- **tool\_name** ([str](https://docs.python.org/3/library/stdtypes.html#str)) The name of the tool to show the version of.
- **dependencies** ([Union](https://docs.python.org/3/library/typing.html#typing.Union)[[Iterable](https://docs.python.org/3/library/typing.html#typing.Iterable)[[str](https://docs.python.org/3/library/stdtypes.html#str)], [Mapping](https://docs.python.org/3/library/typing.html#typing.Mapping)[[str](https://docs.python.org/3/library/stdtypes.html#str), [str](https://docs.python.org/3/library/stdtypes.html#str)]]) Either a list of dependency names, or a mapping of dependency name to a more human-readable form. Default ().

Return type [Callable](https://docs.python.org/3/library/typing.html#typing.Callable)[[[Context](https://click.palletsprojects.com/en/8.1.x/api/#click.Context), [Option](https://click.palletsprojects.com/en/8.1.x/api/#click.Option), [int](https://docs.python.org/3/library/functions.html#int)], [Any](https://docs.python.org/3/library/typing.html#typing.Any)]

**Python Module Index**

# <span id="page-44-0"></span>c

consolekit, [5](#page-8-0) consolekit.commands, [7](#page-10-0) consolekit.input, [11](#page-14-0) consolekit.options, [13](#page-16-0) consolekit.terminal\_colours, [19](#page-22-0) consolekit.testing, [25](#page-28-0) consolekit.tracebacks, [29](#page-32-2) consolekit.utils, [33](#page-36-0) consolekit.versions, [39](#page-42-0)

# **Index**

# <span id="page-46-0"></span>Symbols

\_A (*in module consolekit.options*), [15](#page-18-5) \_C (*in module consolekit.options*), [15](#page-18-5) \_\_call\_\_() (*Colour method*), [22](#page-25-6) \_\_call\_\_() (*TracebackHandler method*), [30](#page-33-5)

# A

abort() (*in module consolekit.utils*), [35](#page-38-7) abort() (*TracebackHandler method*), [30](#page-33-5) add\_to\_parser() (*MultiValueOption method*), [15](#page-18-5) AnsiBack (*class in consolekit.terminal\_colours*), [20](#page-23-3) AnsiCodes (*class in consolekit.terminal\_colours*), [22](#page-25-6) AnsiCursor (*class in consolekit.terminal\_colours*), [20](#page-23-3) AnsiFore (*class in consolekit.terminal\_colours*), [19](#page-22-2) AnsiStyle (*class in consolekit.terminal\_colours*), [20](#page-23-3) auto\_default\_argument() (*in module consolekit.options*), [15](#page-18-5) auto\_default\_option() (*in module consolekit.options*), [15](#page-18-5)

# B

Back (*in module consolekit.terminal\_colours*), [21](#page-24-8) BACK() (*AnsiCursor method*), [21](#page-24-8) braille\_spinner (*in module consolekit.utils*), [35](#page-38-7)

# C

check\_stdout() (*Result method*), [26](#page-29-1) choice() (*in module consolekit.input*), [11](#page-14-3) click\_command() (*in module consolekit*), [5](#page-8-3) click\_group() (*in module consolekit*), [5](#page-8-3) CliRunner (*class in consolekit.testing*), [25](#page-28-2) Colour (*class in consolekit.terminal\_colours*), [22](#page-25-6) colour\_option() (*in module consolekit.options*), [16](#page-19-5) coloured\_diff() (*in module consolekit.utils*), [35](#page-38-7) ColourTrilean (*in module consolekit.terminal\_colours*), [24](#page-27-4) command() (*ContextInheritingGroup method*), [7](#page-10-3) confirm() (*in module consolekit.input*), [11](#page-14-3) consolekit module, [5](#page-8-3) consolekit.commands module, [7](#page-10-3) consolekit.input

```
module, 11
consolekit.options
   module, 13
consolekit.terminal_colours
   module, 19
consolekit.testing
   module, 25
consolekit.tracebacks
   module, 29
consolekit.utils
   module, 33
consolekit.versions
   module, 39
ContextInheritingGroup (class in
       consolekit.commands), 7
```
# D.

DescribedArgument (*class in consolekit.options*), [13](#page-16-2) description (*DescribedArgument attribute*), [14](#page-17-1) DOWN() (*AnsiCursor method*), [21](#page-24-8)

# E

exception (*TracebackHandler attribute*), [30](#page-33-5)

# F

flag\_option() (*in module consolekit.options*), [16](#page-19-5) force\_option() (*in module consolekit.options*), [16](#page-19-5) Fore (*in module consolekit.terminal\_colours*), [21](#page-24-8) format\_help\_text() (*MarkdownHelpMixin method*), [8](#page-11-3) format\_help\_text() (*RawHelpMixin method*), [9](#page-12-3) FORWARD() (*AnsiCursor method*), [21](#page-24-8) from\_256\_code() (*Colour class method*), [23](#page-26-2) from\_code() (*Colour class method*), [22](#page-25-6) from\_hex() (*Colour class method*), [24](#page-27-4) from\_rgb() (*Colour class method*), [23](#page-26-2)

# G

get\_formatted\_versions() (*in module consolekit.versions*), [39](#page-42-3) get\_version\_callback() (*in module consolekit.versions*), [39](#page-42-3)

group() (*ContextInheritingGroup method*), [8](#page-11-3)

# H

handle() (*TracebackHandler method*), [30](#page-33-5) handle\_tracebacks() (*in module consolekit.tracebacks*), [30](#page-33-5) hidden\_cursor() (*in module consolekit.utils*), [36](#page-39-1) HIDE() (*AnsiCursor method*), [21](#page-24-8) hide\_cursor() (*in module consolekit.utils*), [36](#page-39-1)

# I

import\_commands() (*in module consolekit.utils*), [37](#page-40-4) invoke() (*CliRunner method*), [25](#page-28-2) is\_command() (*in module consolekit.utils*), [37](#page-40-4)

# L

long\_echo() (*in module consolekit.utils*), [37](#page-40-4)

# M

MarkdownHelpCommand (*class in consolekit.commands*), [8](#page-11-3) MarkdownHelpGroup (*class in consolekit.commands*), [8](#page-11-3) MarkdownHelpMixin (*class in consolekit.commands*), [8](#page-11-3) module consolekit, [5](#page-8-3) consolekit.commands, [7](#page-10-3) consolekit.input, [11](#page-14-3) consolekit.options, [13](#page-16-2) consolekit.terminal\_colours, [19](#page-22-2) consolekit.testing, [25](#page-28-2) consolekit.tracebacks, [29](#page-32-3) consolekit.utils, [33](#page-36-1) consolekit.versions, [39](#page-42-3) MultiValueOption (*class in consolekit.options*), [14](#page-17-1)

# N

no\_pager\_option() (*in module consolekit.options*), [16](#page-19-5)

# $\Omega$

option() (*in module consolekit*), [6](#page-9-1) output() (*Result property*), [27](#page-30-5) overtype() (*in module consolekit.utils*), [38](#page-41-4)

# P

parse\_args() (*MarkdownHelp-Group.MarkdownHelpCommand method*), [8](#page-11-3) POS() (*AnsiCursor method*), [21](#page-24-8)

process\_value() (*MultiValueOption method*), [15](#page-18-5) prompt() (*in module consolekit.input*), [12](#page-15-2)

# R

RawHelpCommand (*class in consolekit.commands*), [8](#page-11-3) RawHelpGroup (*class in consolekit.commands*), [8](#page-11-3) RawHelpMixin (*class in consolekit.commands*), [9](#page-12-3) render() (*TerminalRenderer method*), [34](#page-37-6) render\_emphasis() (*TerminalRenderer method*), [34](#page-37-6) render\_inline\_code() (*TerminalRenderer method*), [34](#page-37-6) render\_line\_break() (*TerminalRenderer static method*), [34](#page-37-6) render\_list() (*TerminalRenderer method*), [34](#page-37-6) render\_list\_item() (*TerminalRenderer method*), [35](#page-38-7) render\_paragraph() (*TerminalRenderer method*), [35](#page-38-7) render\_strikethrough() (*TerminalRenderer method*), [35](#page-38-7) render\_strong() (*TerminalRenderer method*), [35](#page-38-7) resolve\_color\_default() (*in module consolekit.terminal\_colours*), [24](#page-27-4) resolve\_command() (*SuggestionGroup method*), [9](#page-12-3) Result (*class in consolekit.testing*), [26](#page-29-1)

# S

SHOW() (*AnsiCursor method*), [21](#page-24-8) show\_cursor() (*in module consolekit.utils*), [38](#page-41-4) snake\_spinner (*in module consolekit.utils*), [38](#page-41-4) solidus\_spinner (*in module consolekit.utils*), [38](#page-41-4) stderr() (*Result property*), [27](#page-30-5) stderr\_input() (*in module consolekit.input*), [12](#page-15-2) stdout() (*Result property*), [27](#page-30-5) strip\_ansi() (*in module consolekit.terminal\_colours*), [24](#page-27-4) Style (*in module consolekit.terminal\_colours*), [22](#page-25-6) SuggestionGroup (*class in consolekit.commands*), [9](#page-12-3)

# T

TerminalRenderer (*class in consolekit.utils*), [34](#page-37-6) traceback\_handler() (*in module consolekit.tracebacks*), [30](#page-33-5) traceback\_option() (*in module consolekit.tracebacks*), [31](#page-34-2) TracebackHandler (*class in consolekit.tracebacks*), [29](#page-32-3)

# U

UP() (*AnsiCursor method*), [20](#page-23-3)

# $\mathcal{U}$

verbose\_option() (*in module consolekit.options*), [16](#page-19-5) version\_option() (*in module consolekit.options*), [17](#page-20-2)